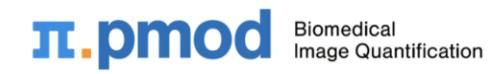

PMOD Technologies LLC +41 44 350 4600 Industriestrasse 26 info@pmod.com 8117 Faellanden Switzerland pmod.com

# **PMOD SOFTWARE RELEASE NOTES**

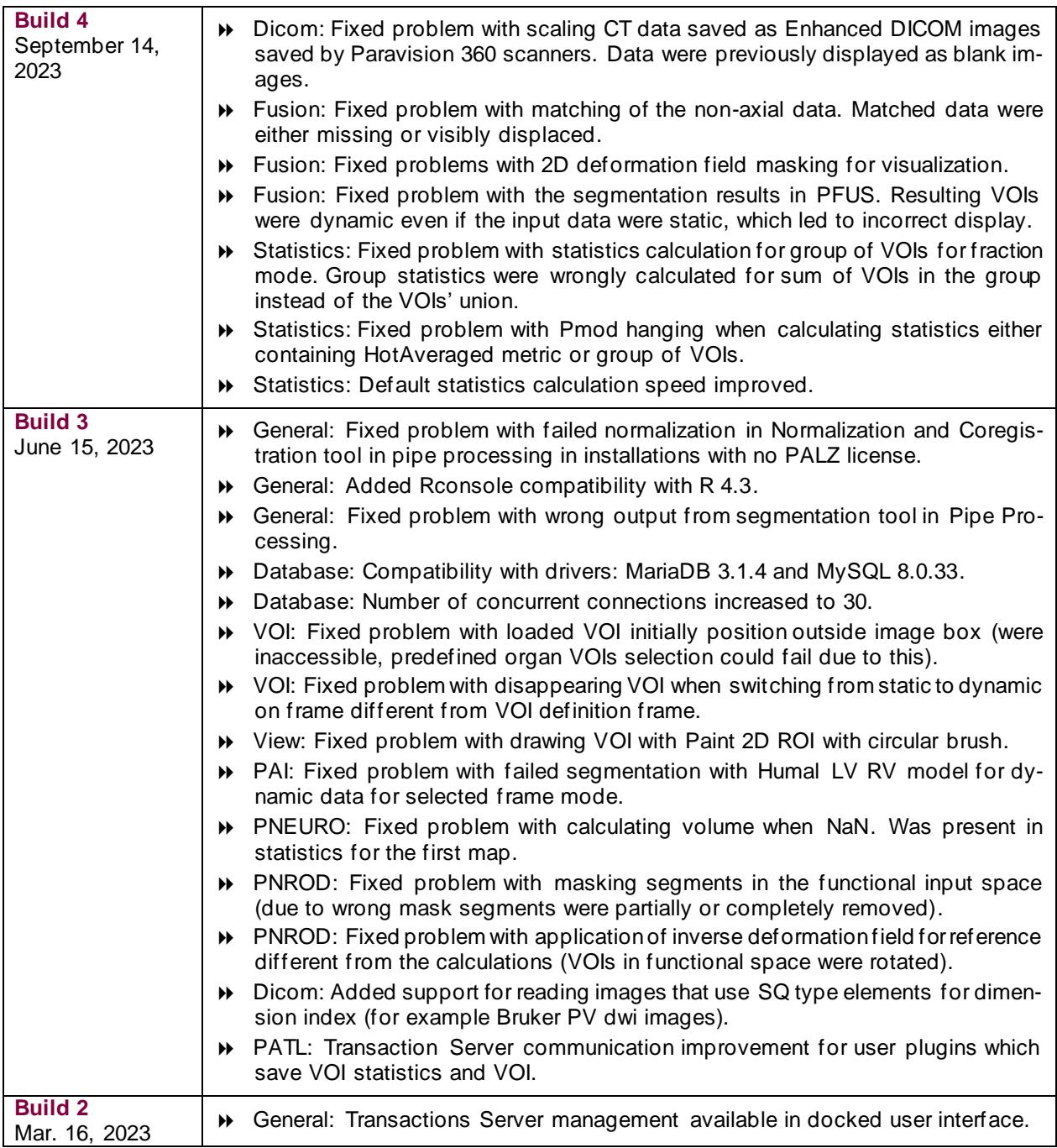

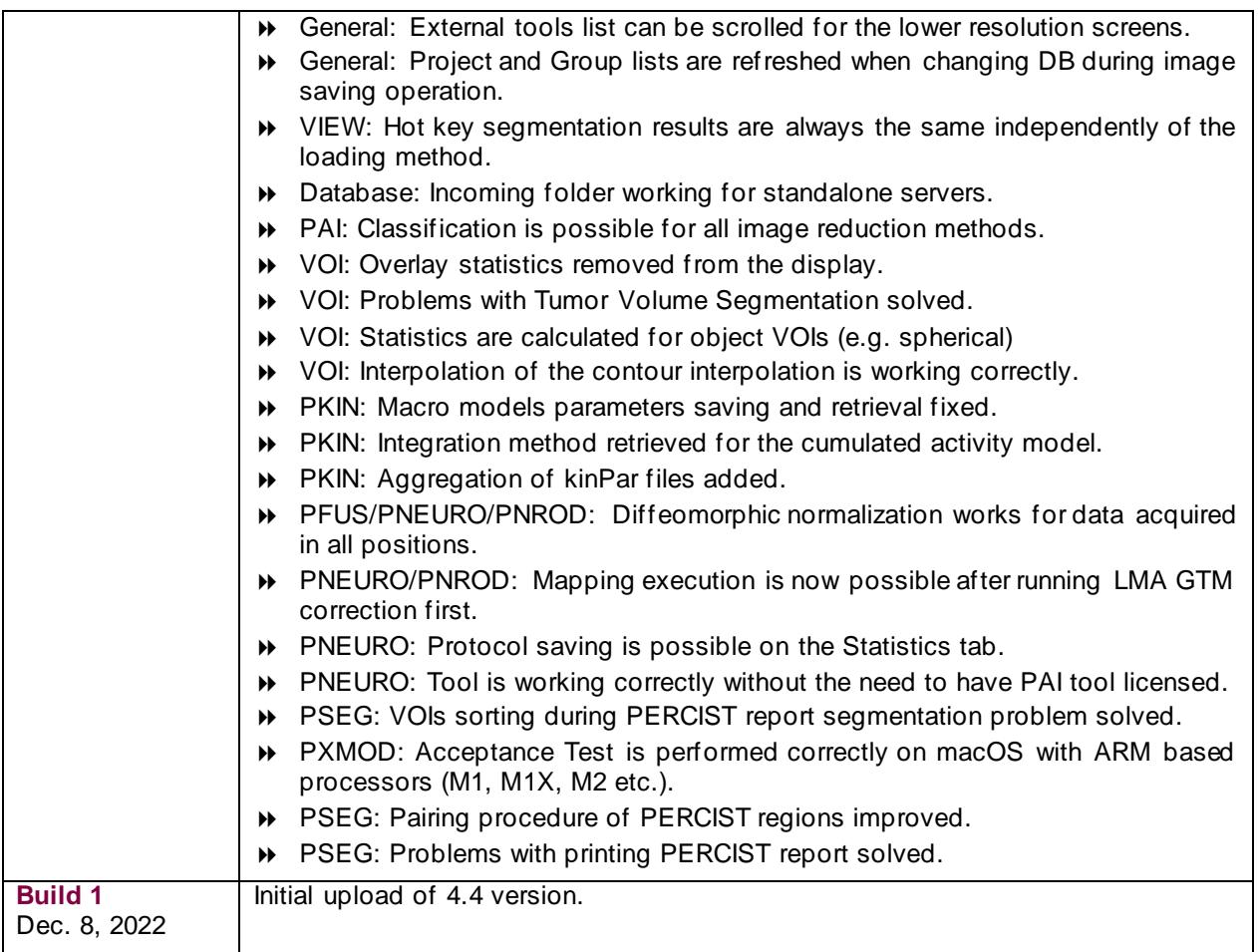

Highlights among the various improvements across all tools: (1) introduction of a **docked user interface** and further usability improvements, (2) **rigid matching** and basic **3D rendering** is now included in **PVIEW**, (3) optimized performance in **image** and **VOI display** as well as data loading, (4) a new, fast raster VOI functionality for images with huge resolution, (5) native support for the highly performing **Mac ARM** platform, (6) a new **image matching wizard** in **PFUS** to reduce complexity and improve speed for standard matching situations.

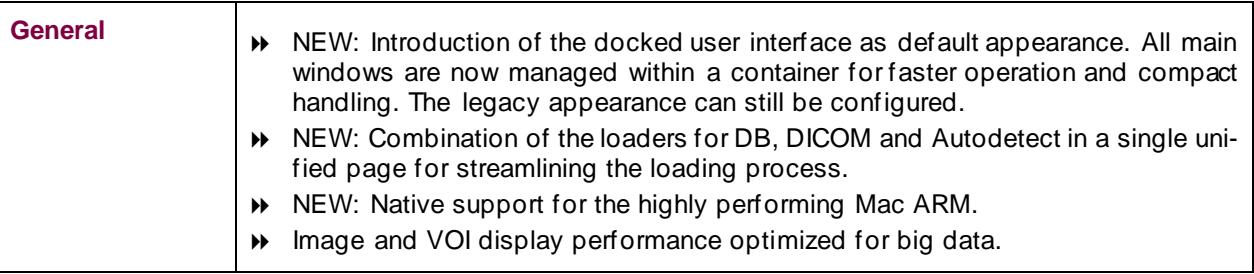

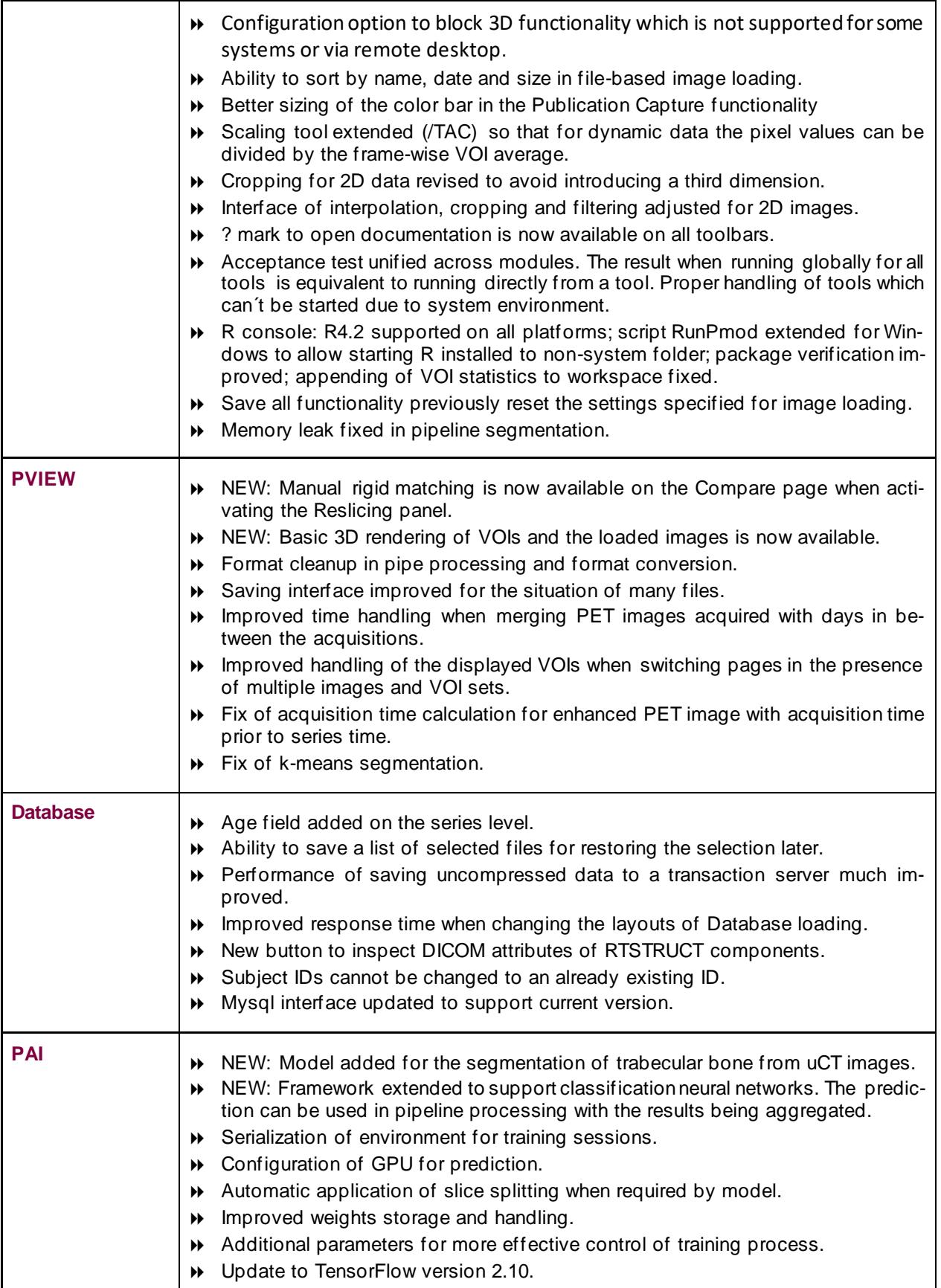

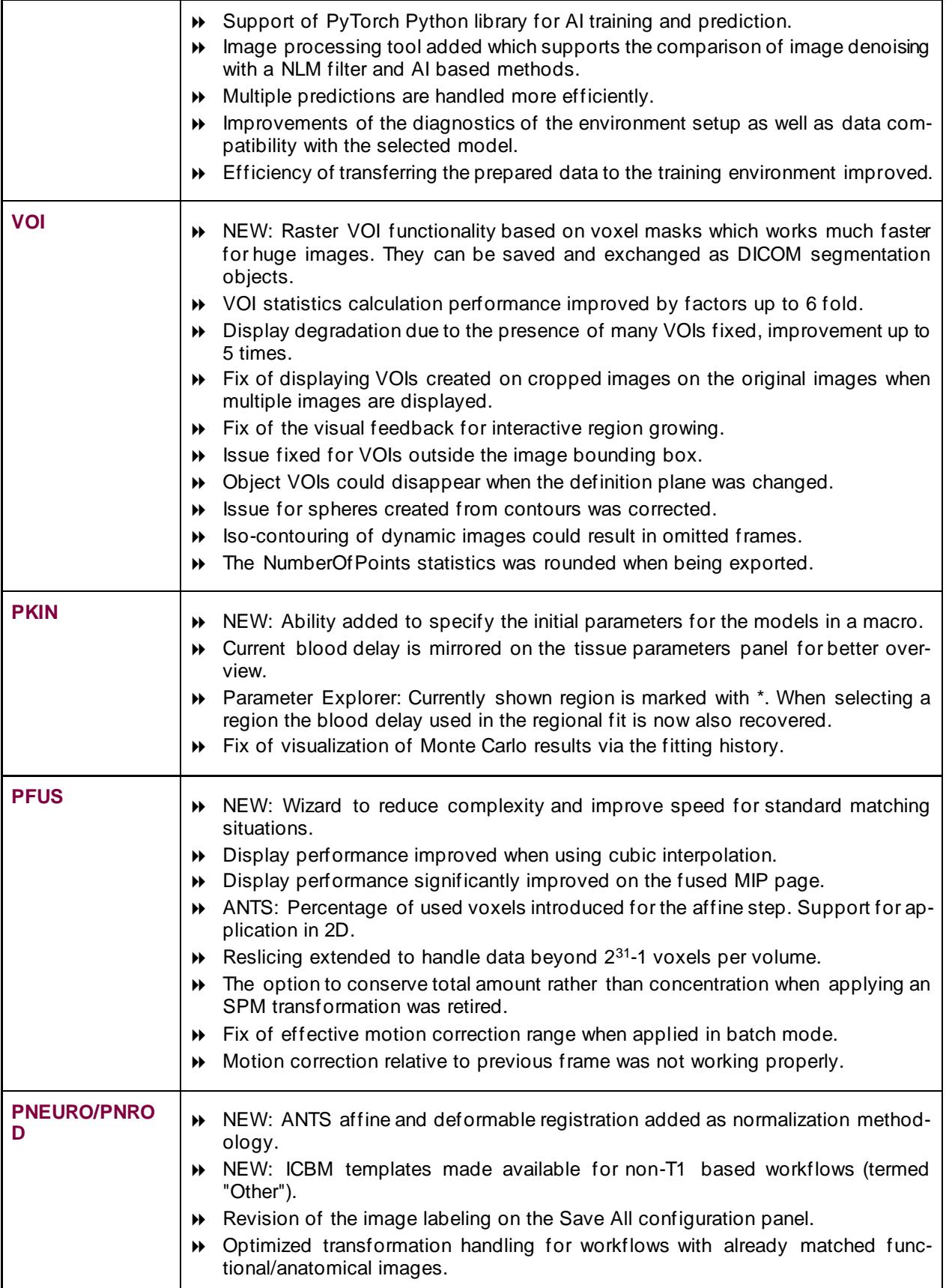

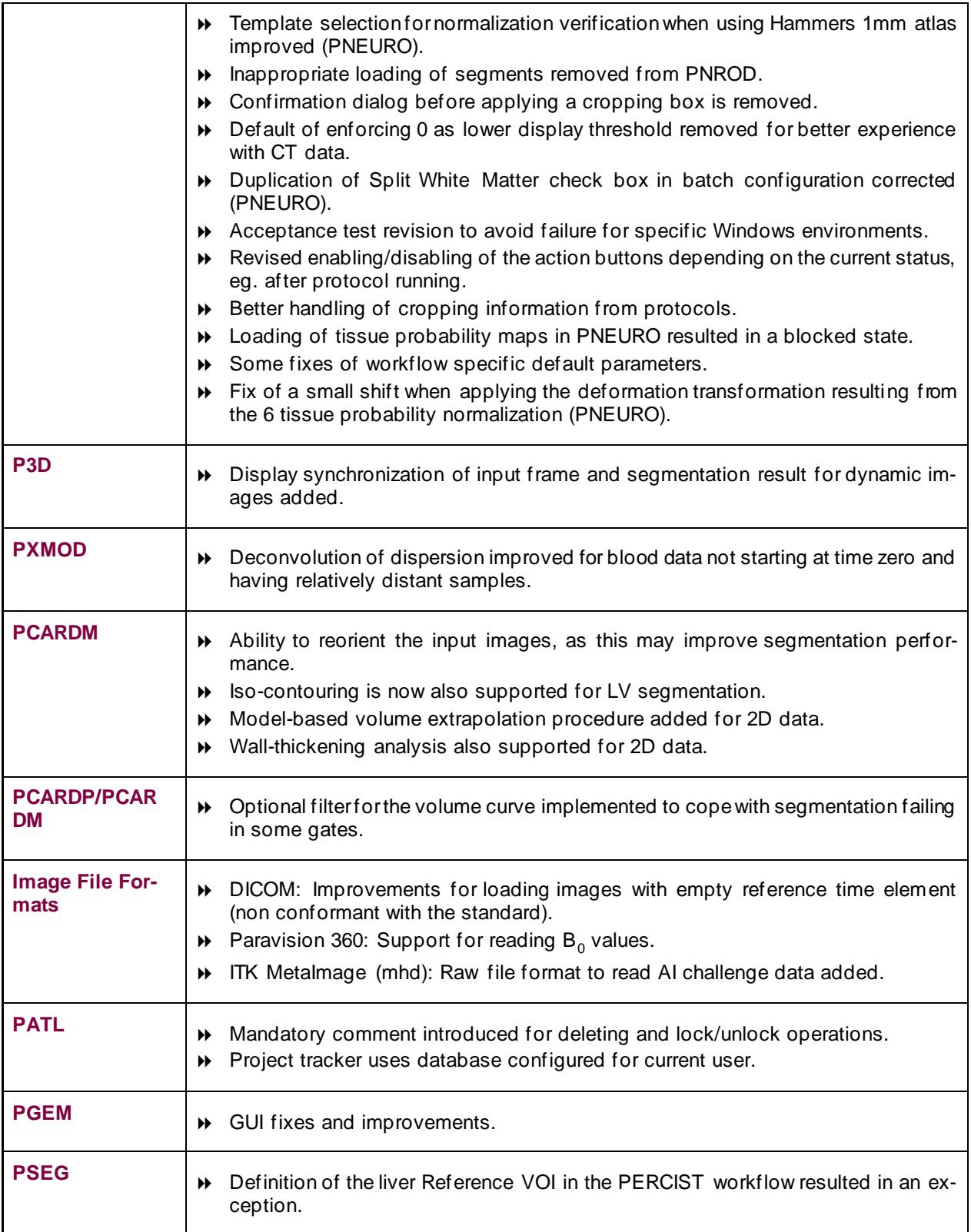

Zurich, December 8, 2022

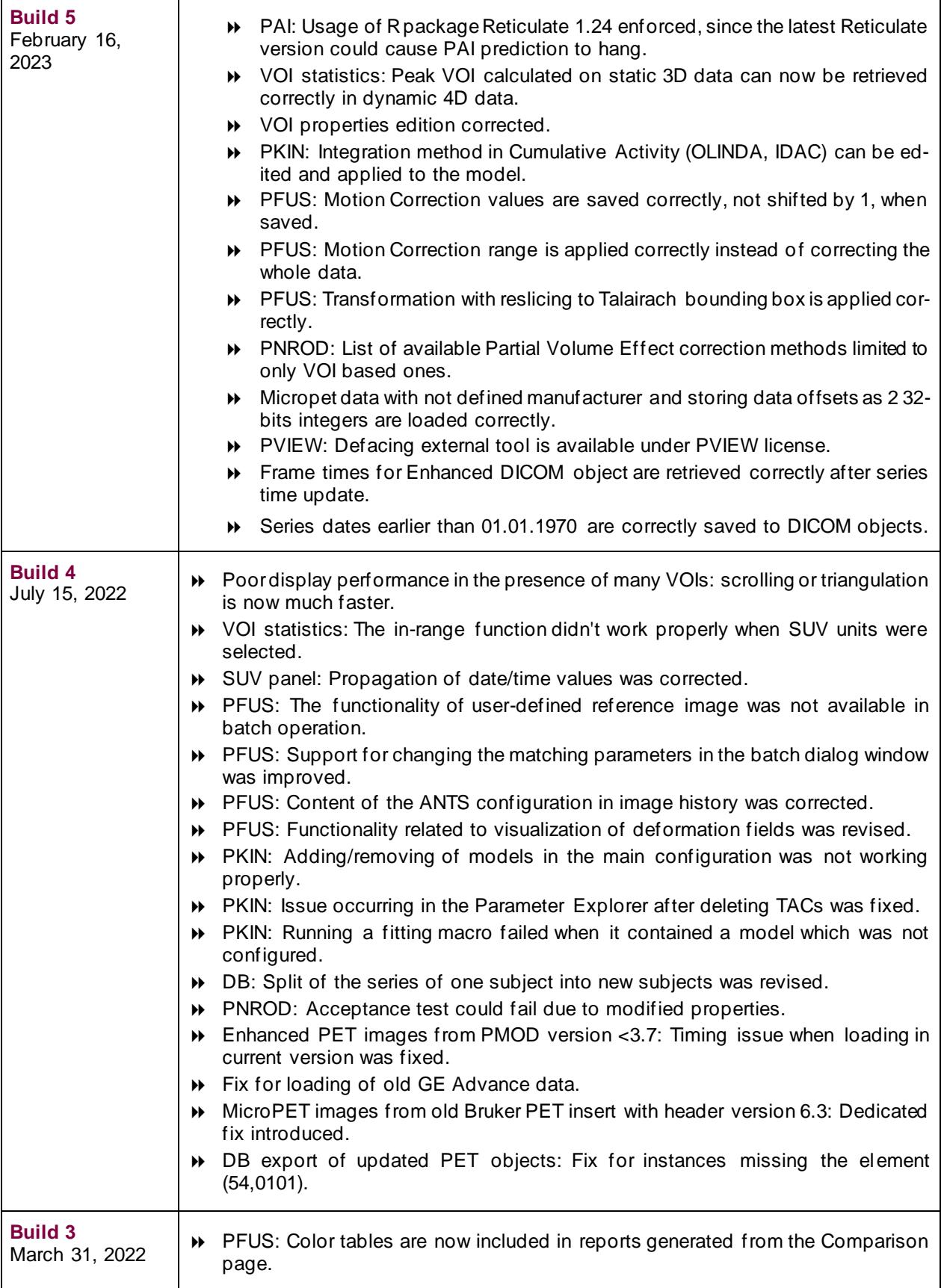

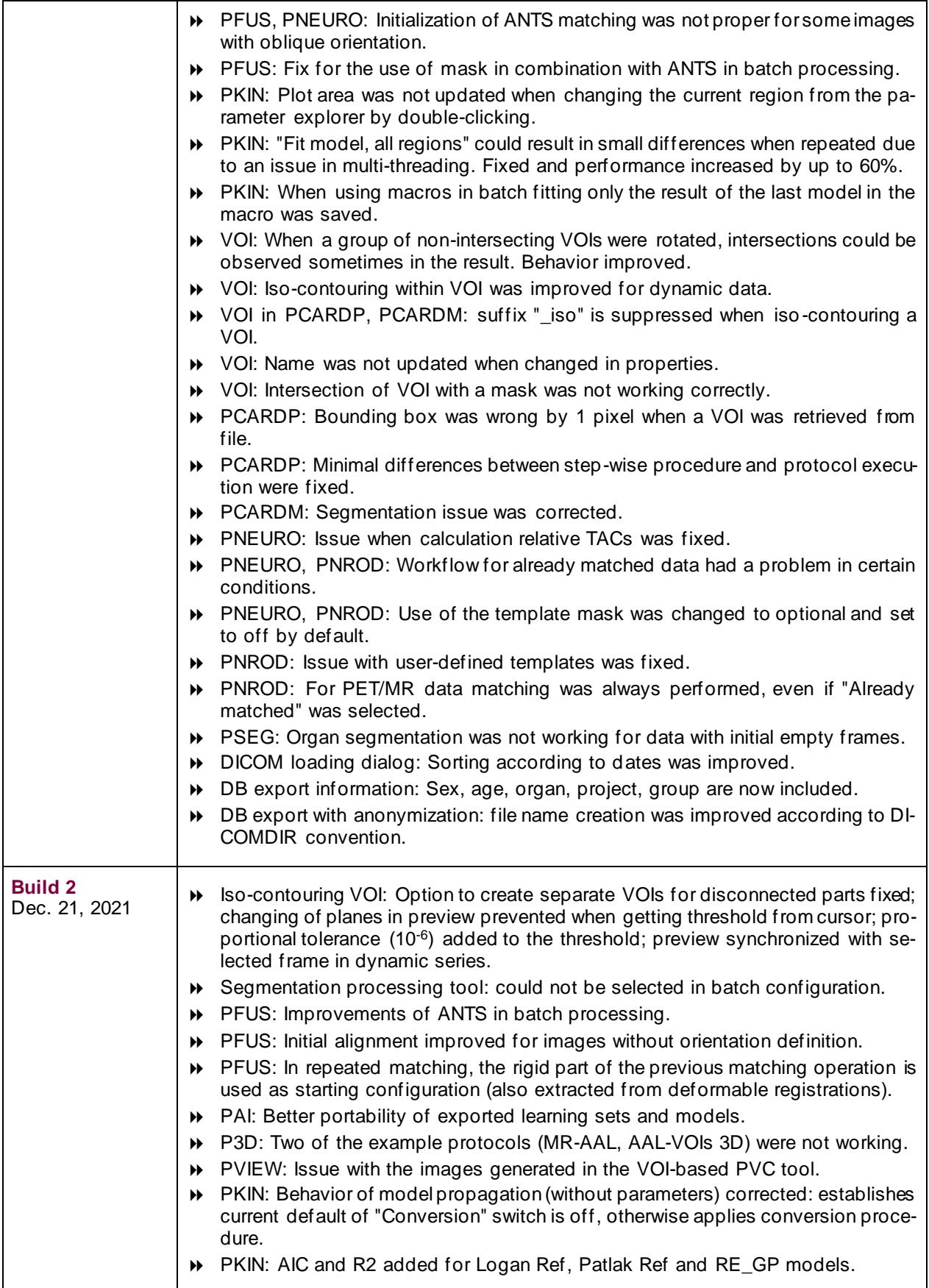

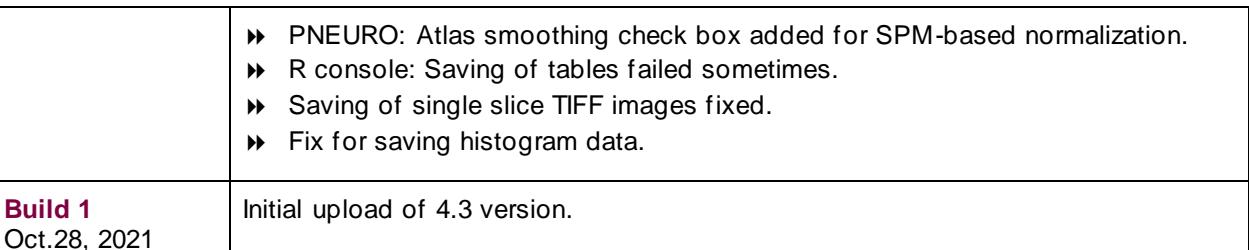

Besides improvements across all tools as listed below the following achievements are particularly noteworthy: (1) major improvements of the **PAI** solution and use thereof in the **PCARDM** tool, (2) revision of the **PCARDM** workflow for cardiac cine MR images and launch as an independent module, (3) drastic display speed boost in **PFUS** in situations with multiple fused images, (4) ANTS deformable registration in **PFUS**, (5) revision of the PKIN user interface in combination with improving access and performance of fitting macros, (6) faster **VOI** functionality for very large images.

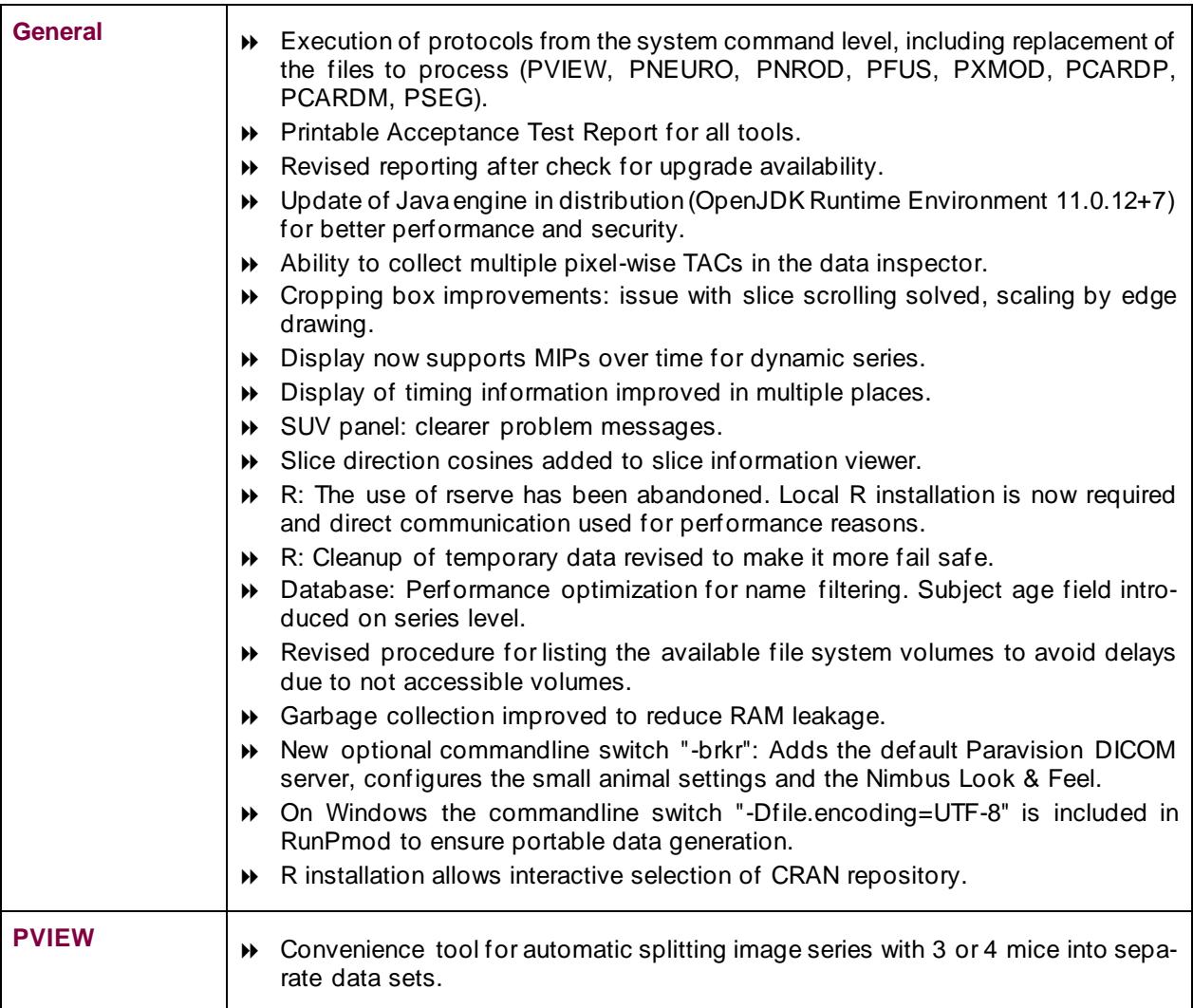

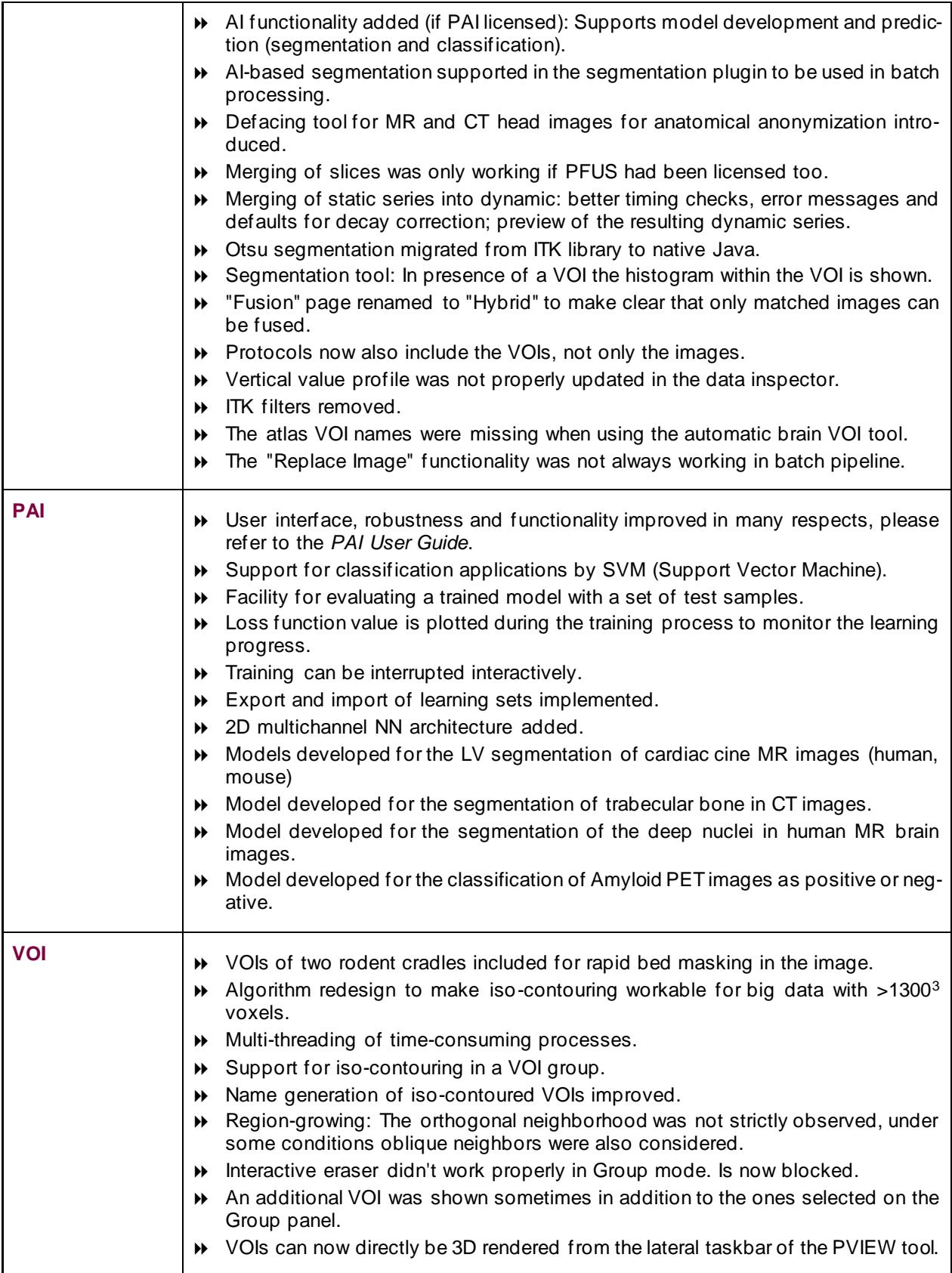

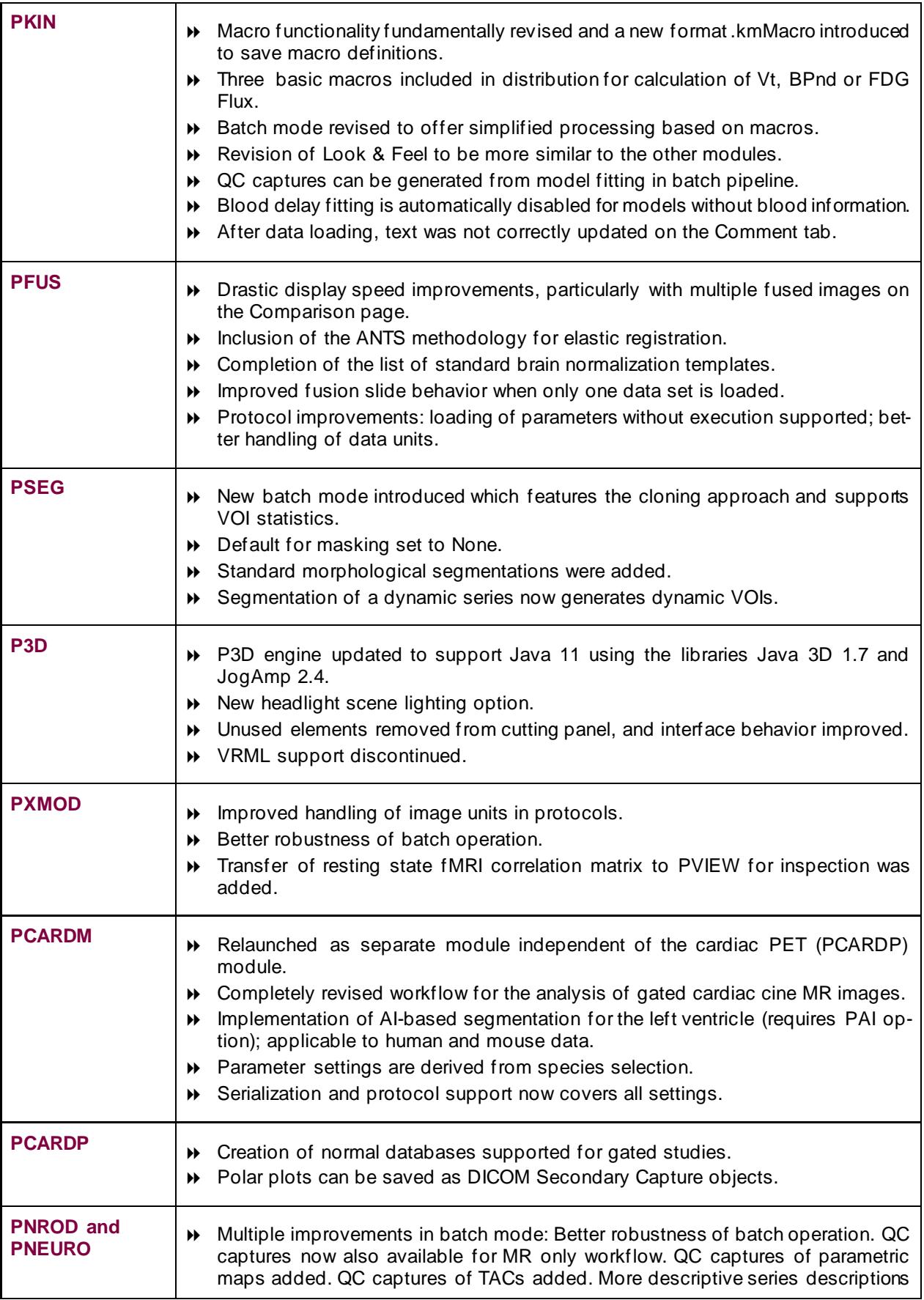

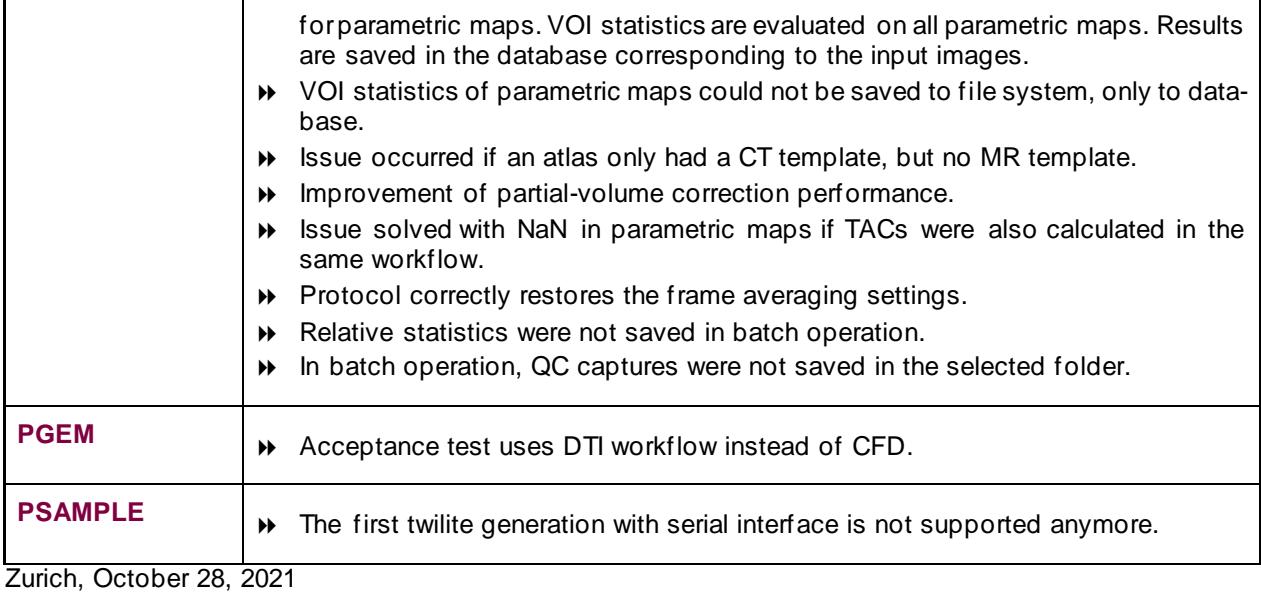

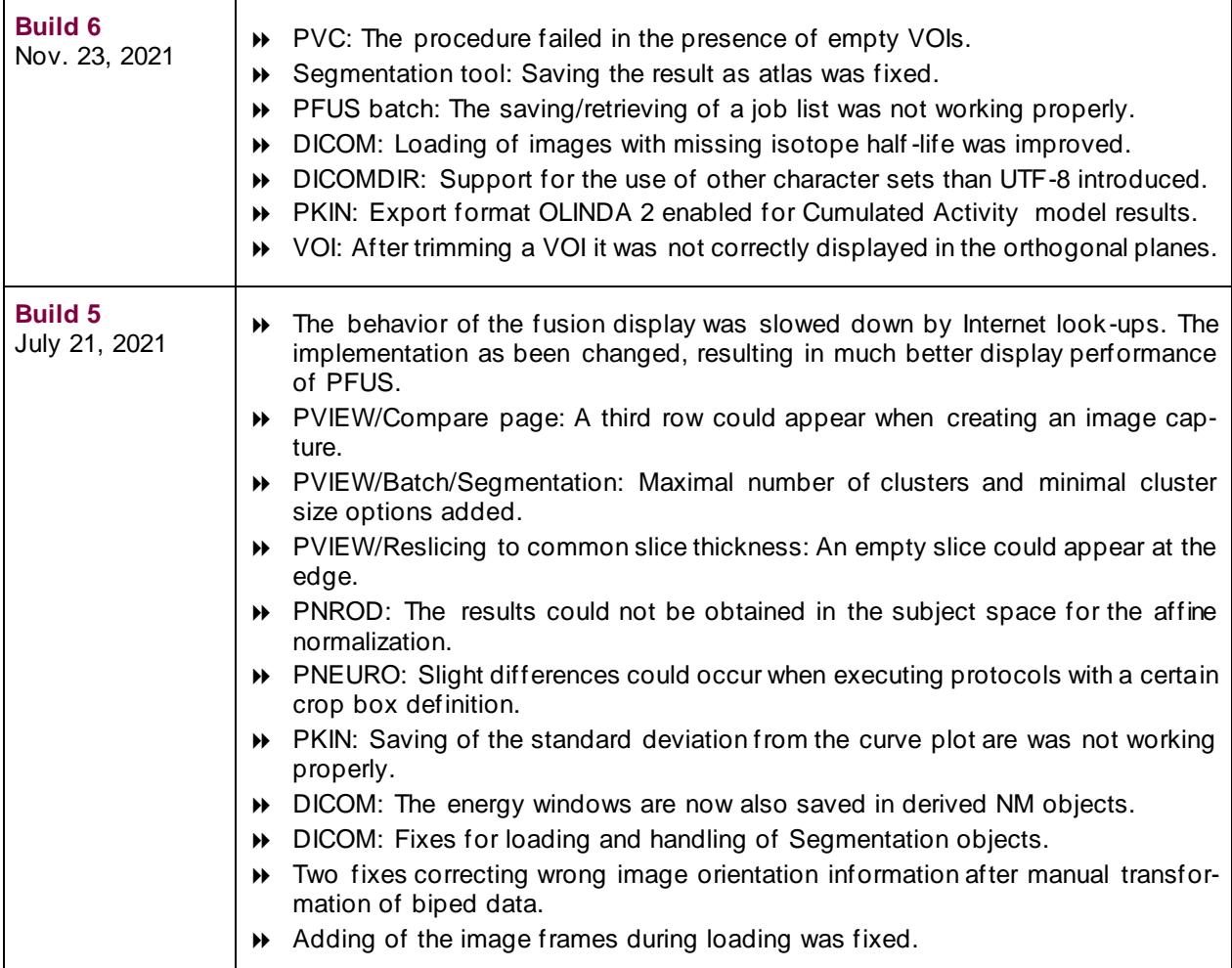

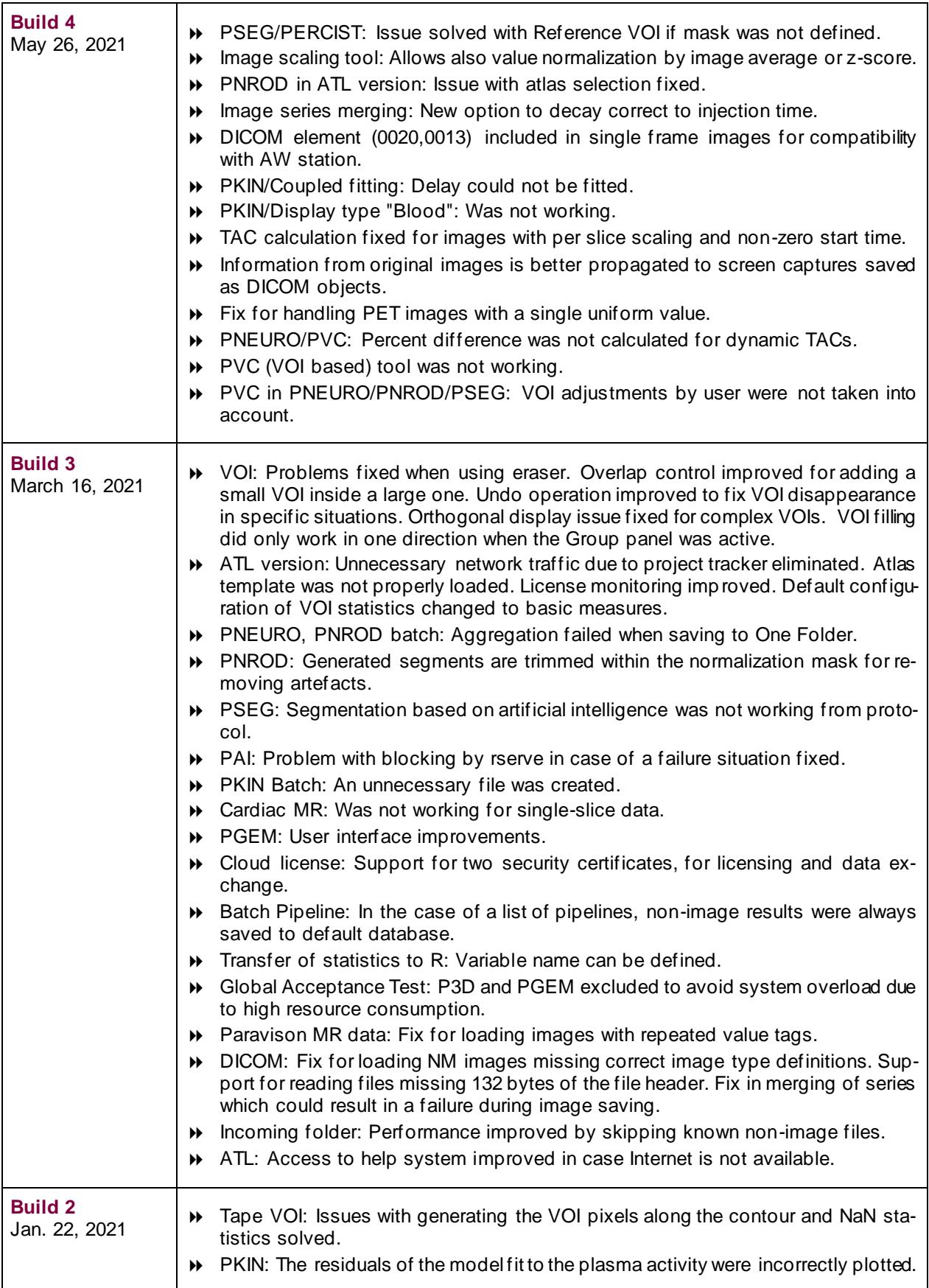

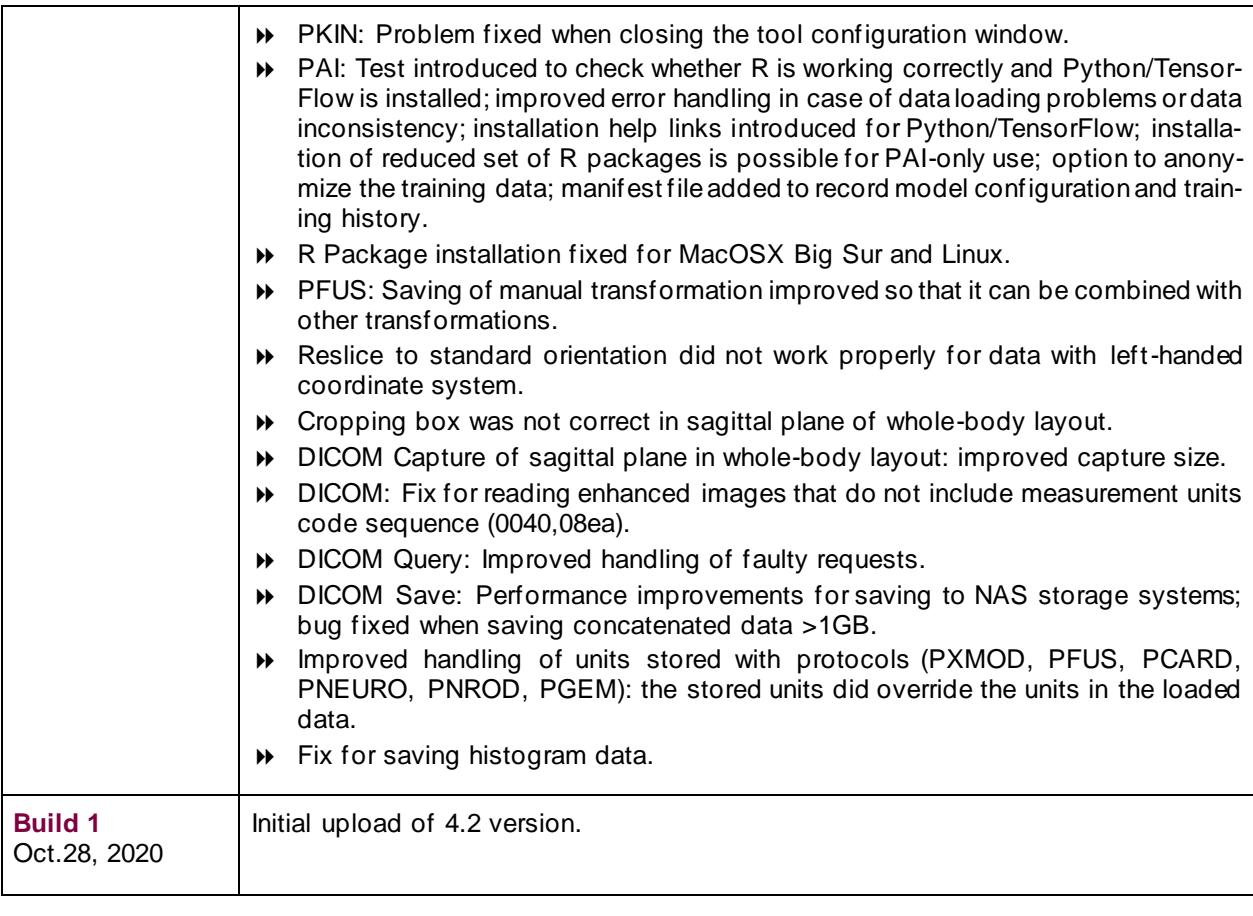

Two exciting new tools are introduced with version 4.2:

- 1. **PNROD** has been developed for the analysis of rodent brain images. **PNROD** takes the nature of typical rat and mouse data into account for a solution which is simplified in terms of o peration, yet extended regarding the methodology. Particularly, CT images are supported for matching to the atlas templates.
- 2. **PAI** is a framework which allows users to leverage artificial intelligence (AI) methodology for the segmentation of images. It covers the learning as well as the prediction part. **PAI** is an add-on to the **PSEG** module.

Please refer to the various documentation materials for **PNROD** and **PAI** details.

The previously existing modules were further improved and extended, including the points described below.

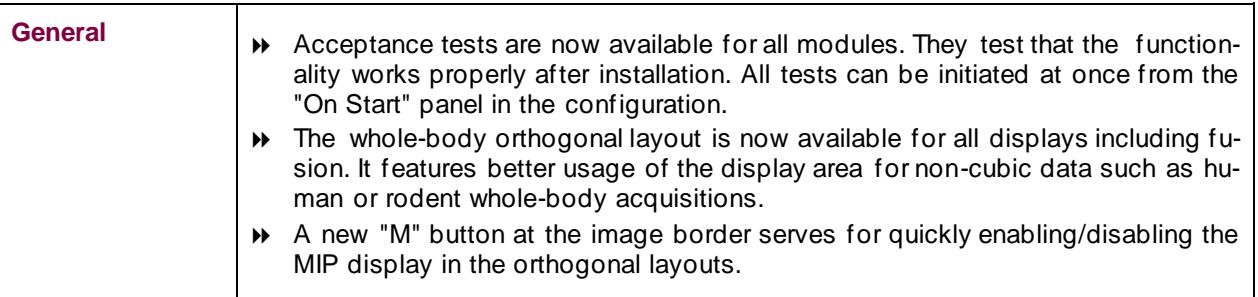

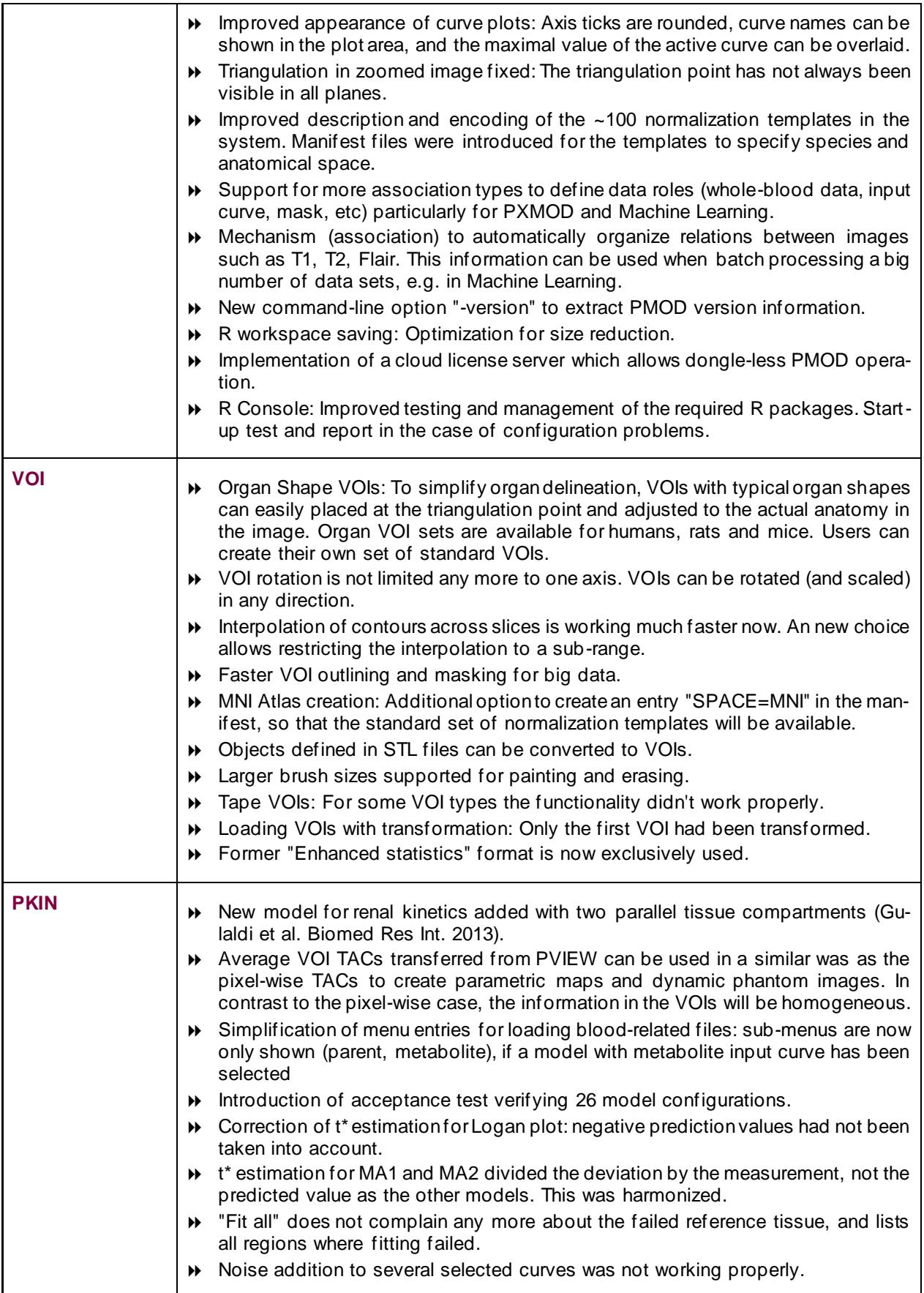

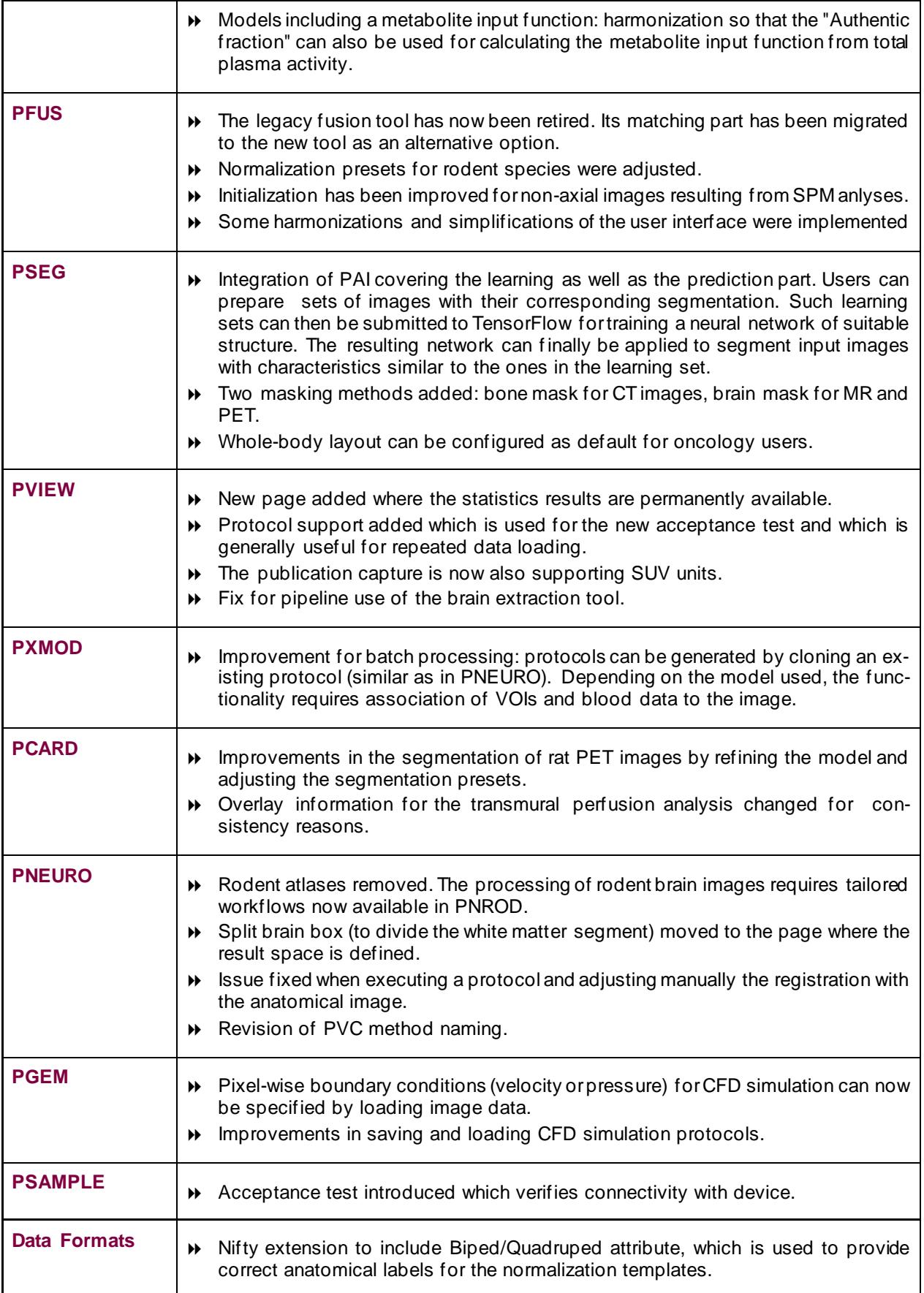

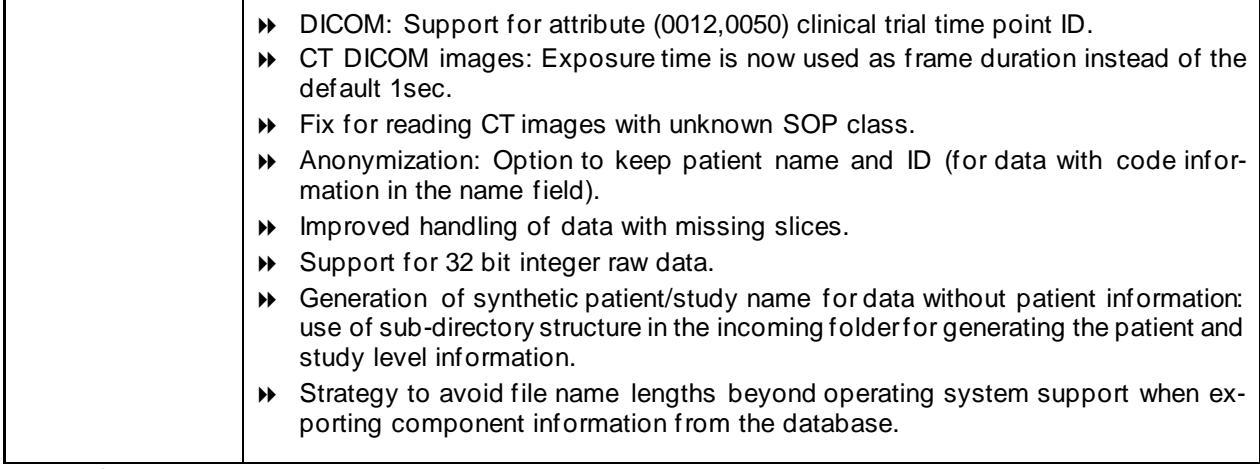

Zürich, October 28, 2020

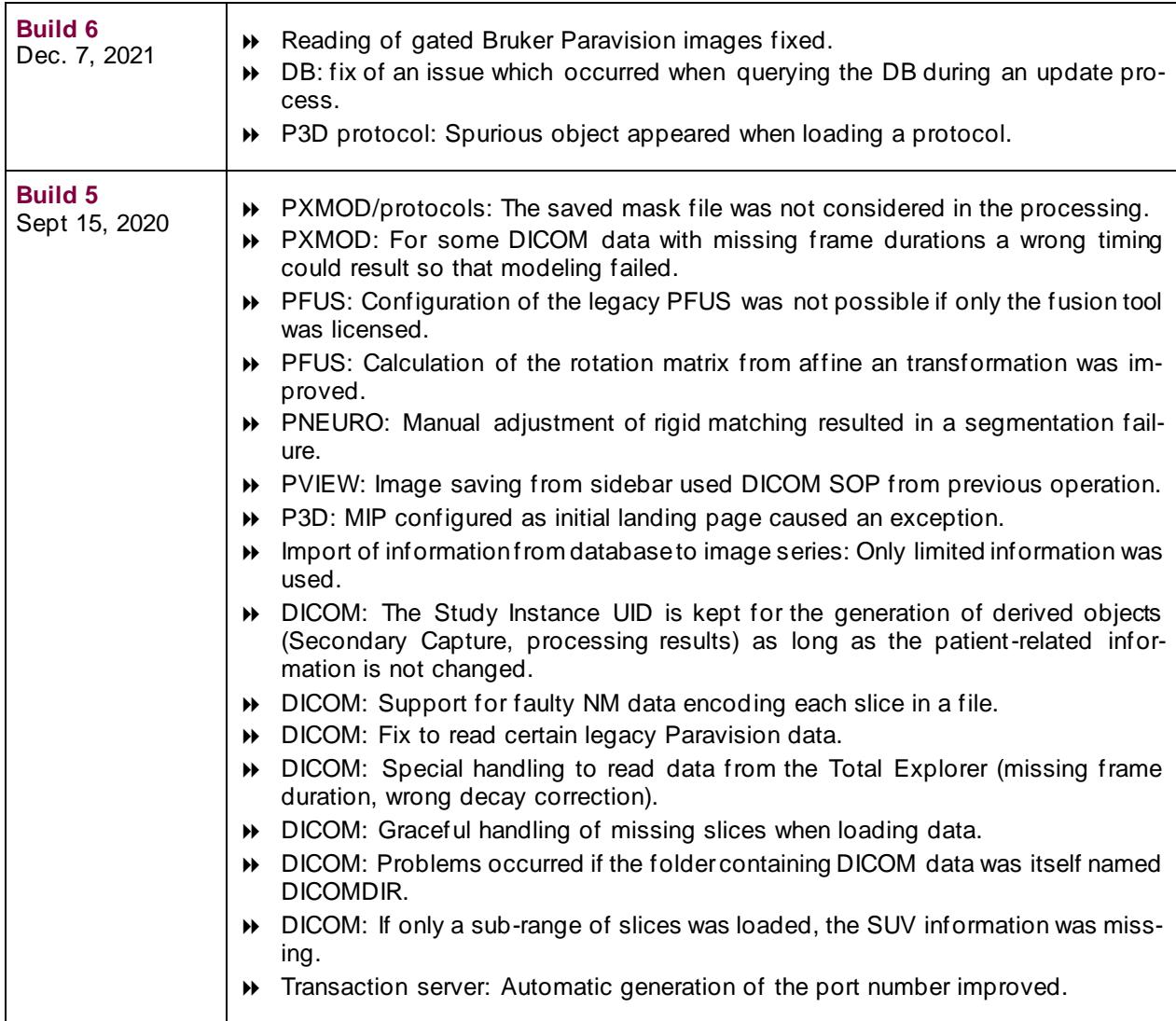

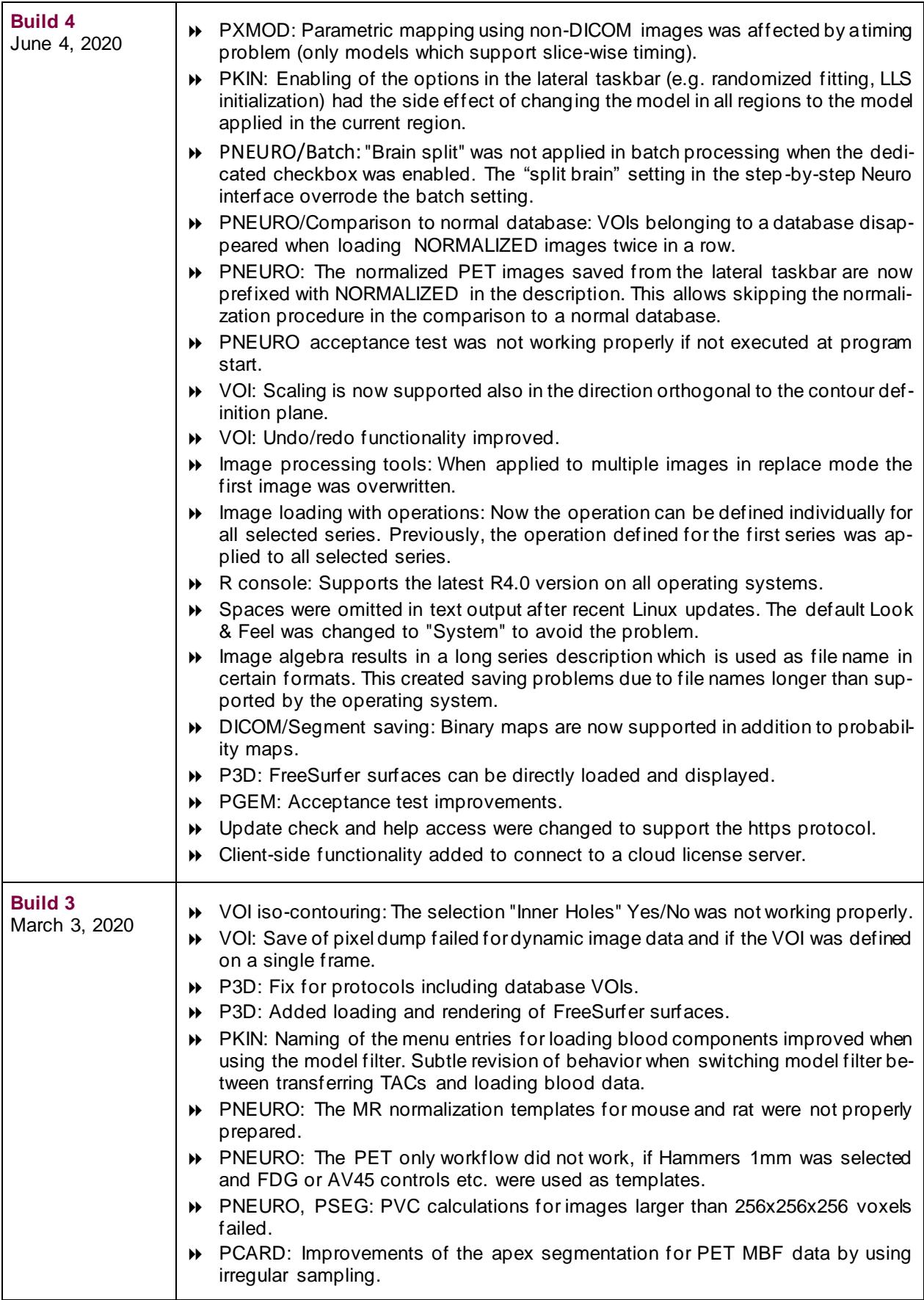

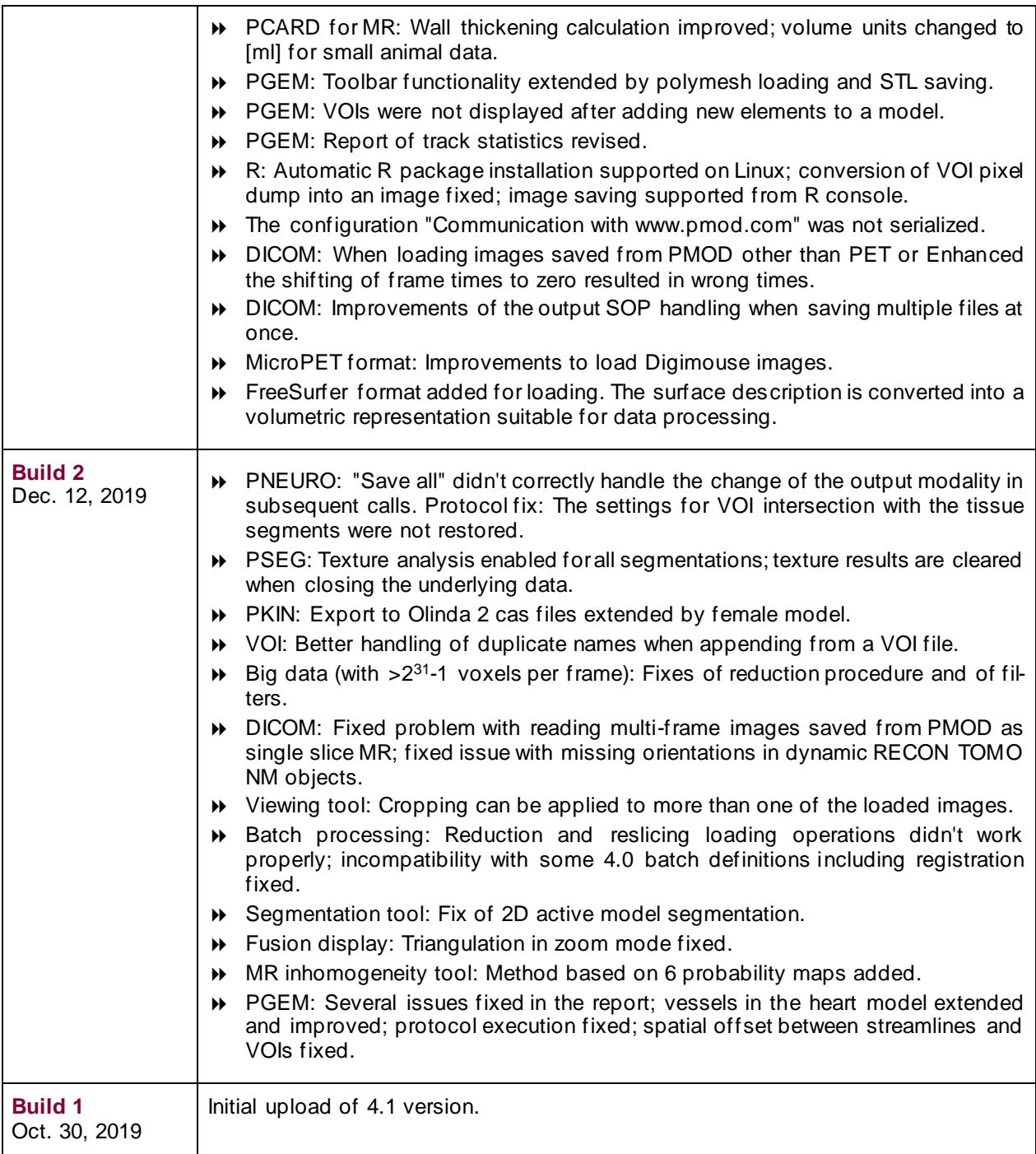

As with every PMOD release, functionality and stability have been improved in all modules. Major enhancements can be found in PXMOD, PFUS, PCARD and PSEG as detailed below.

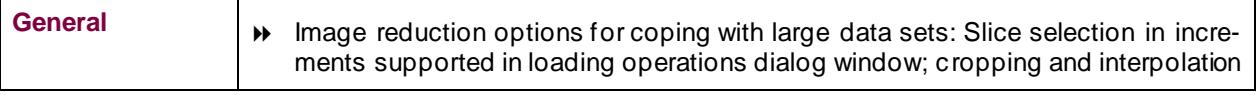

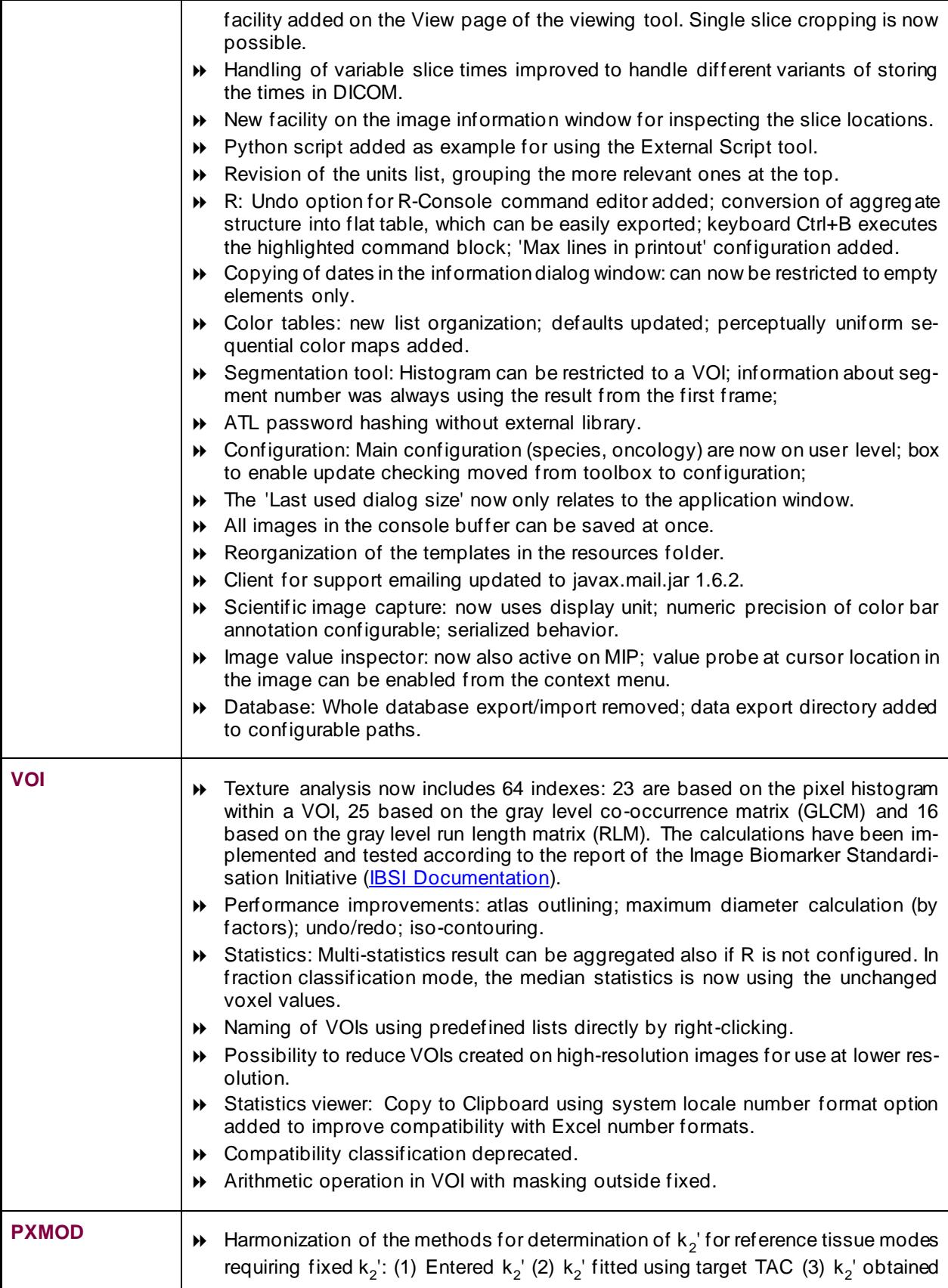

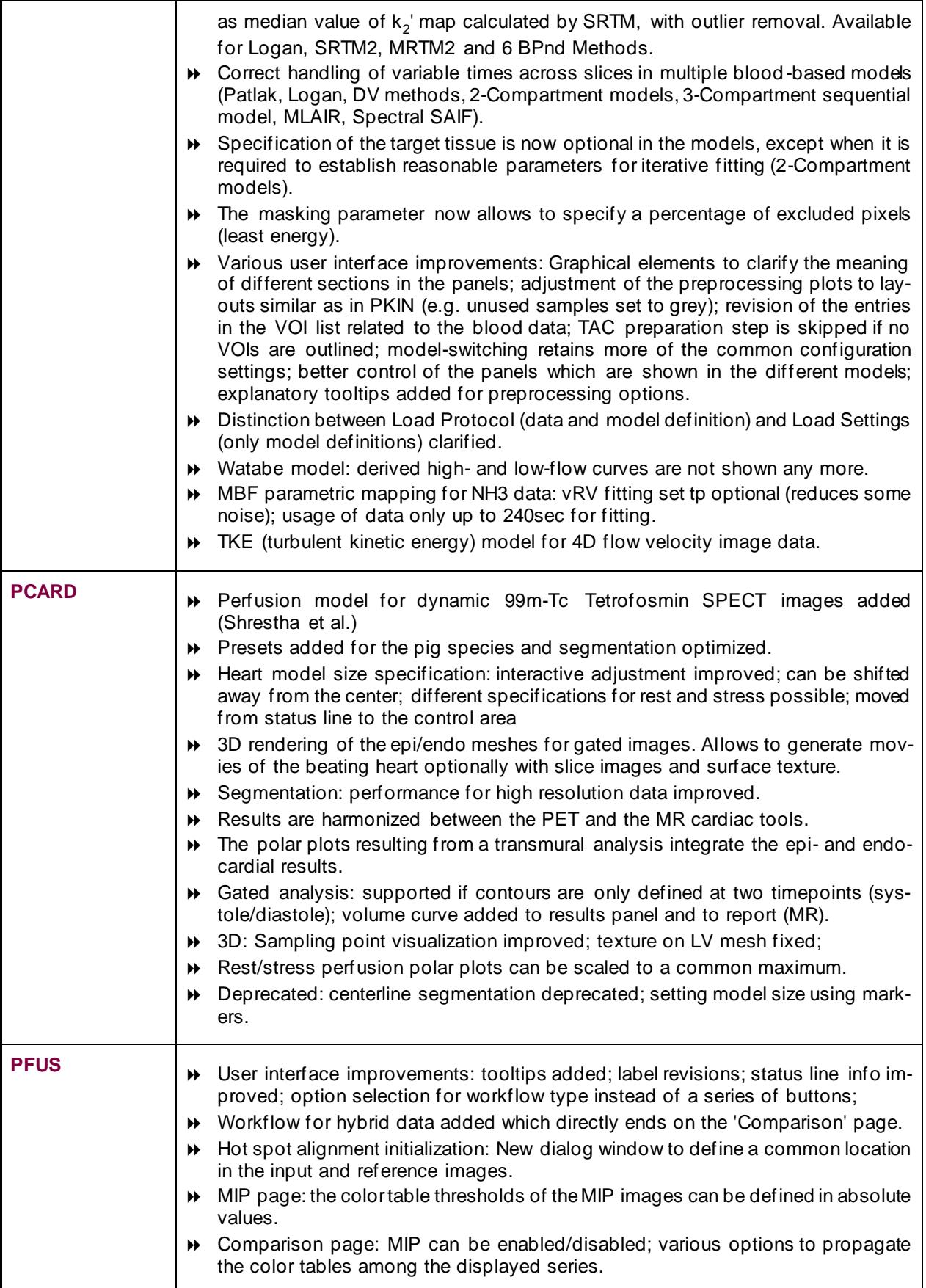

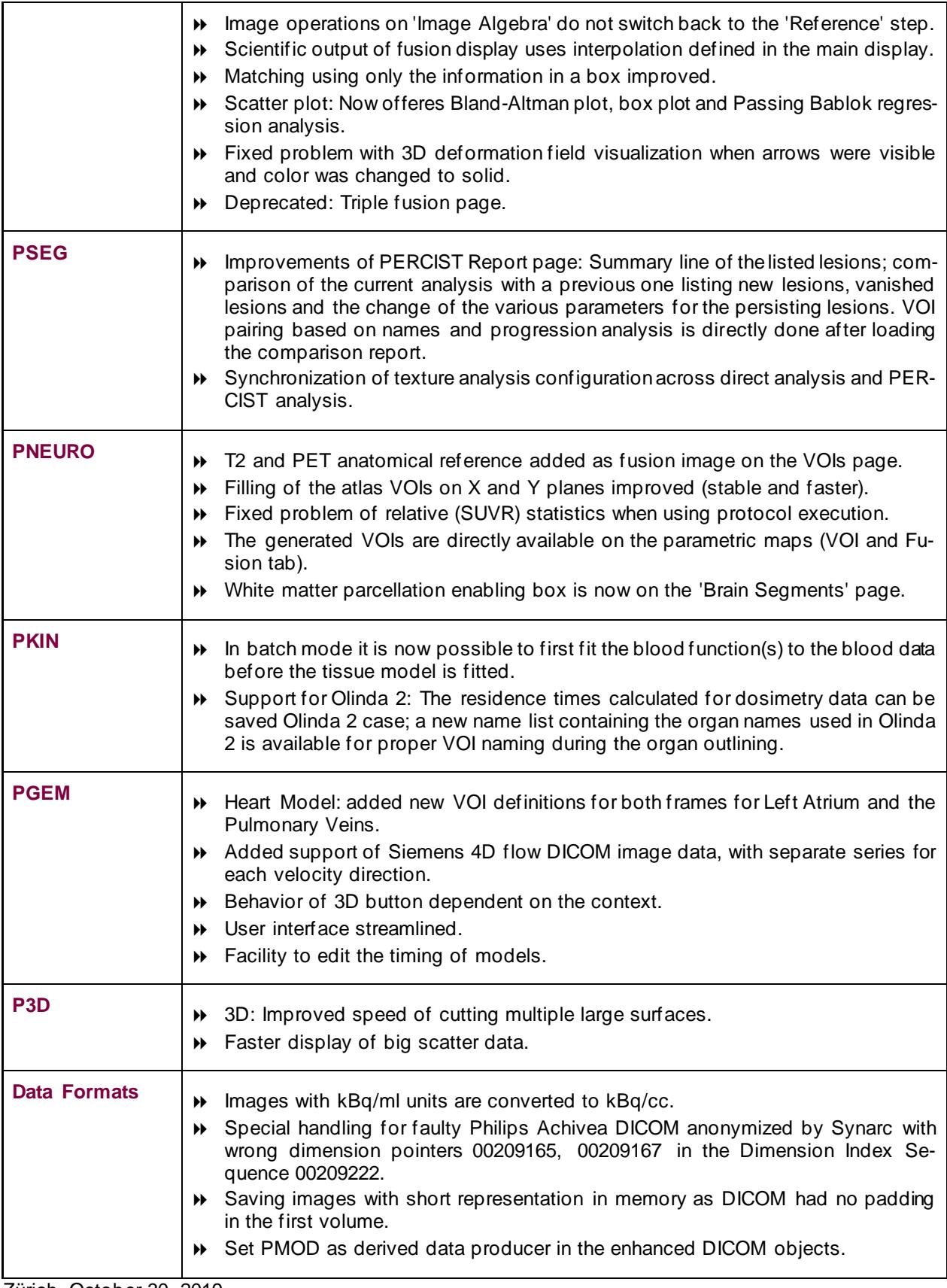

Zürich, October 30, 2019

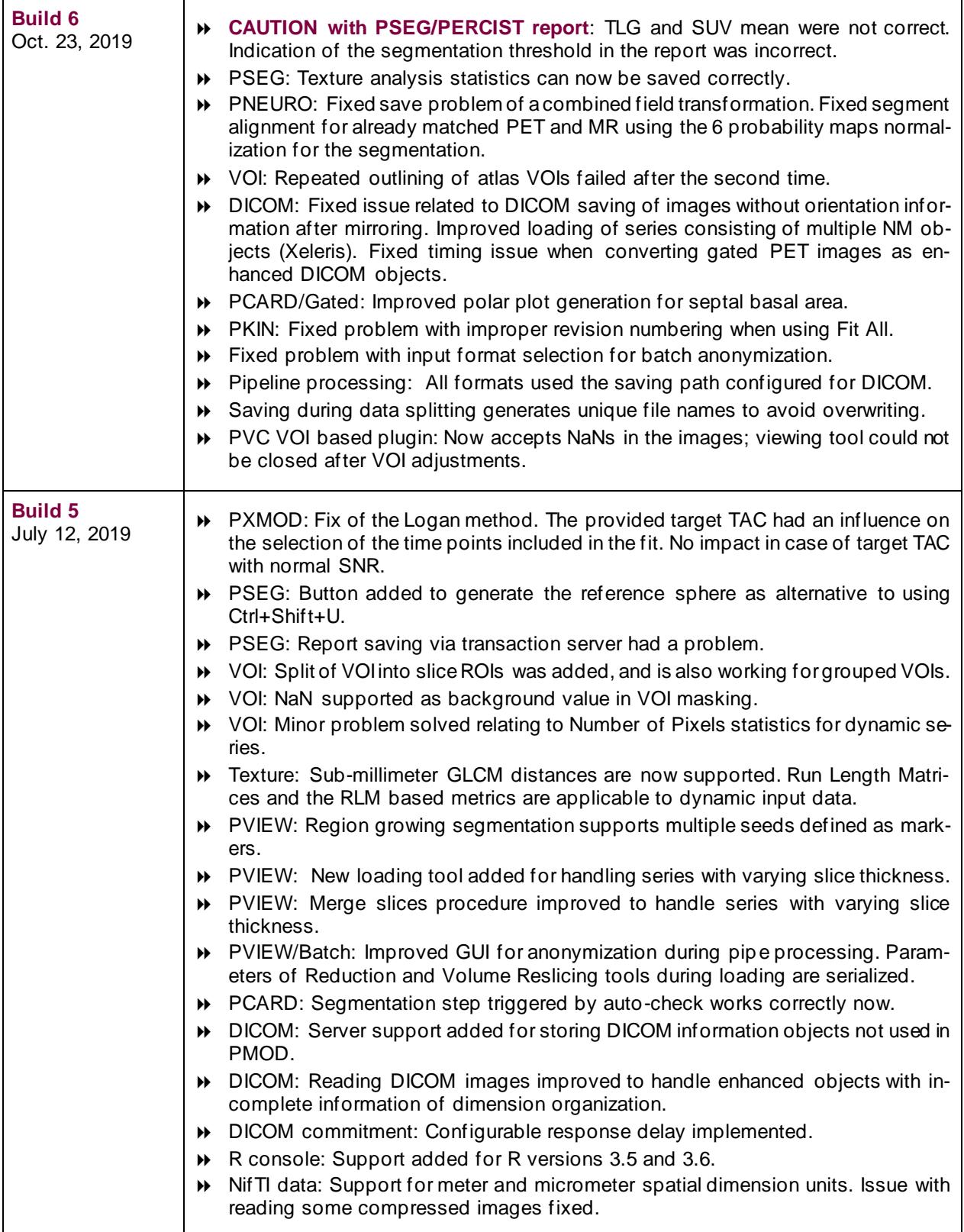

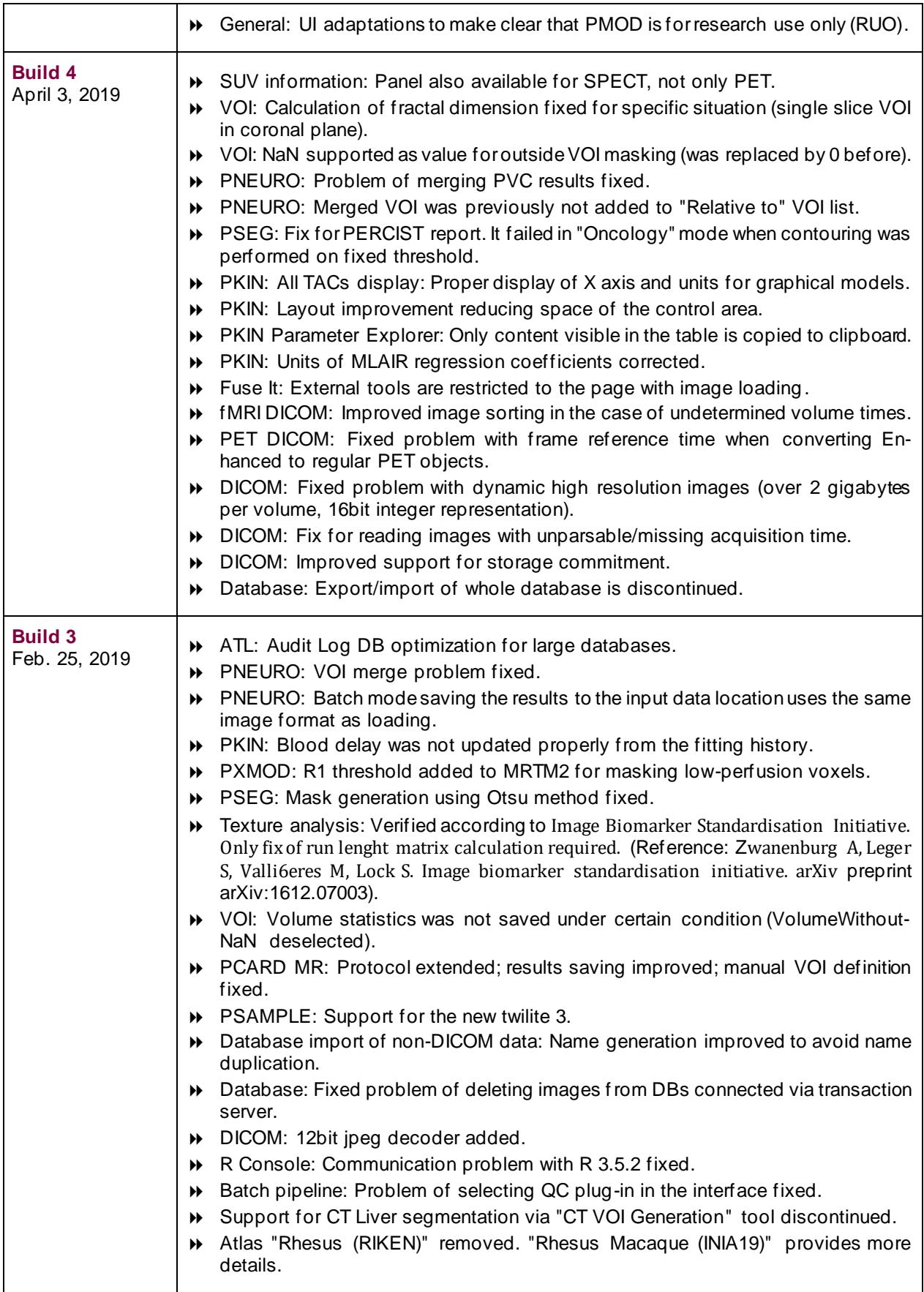

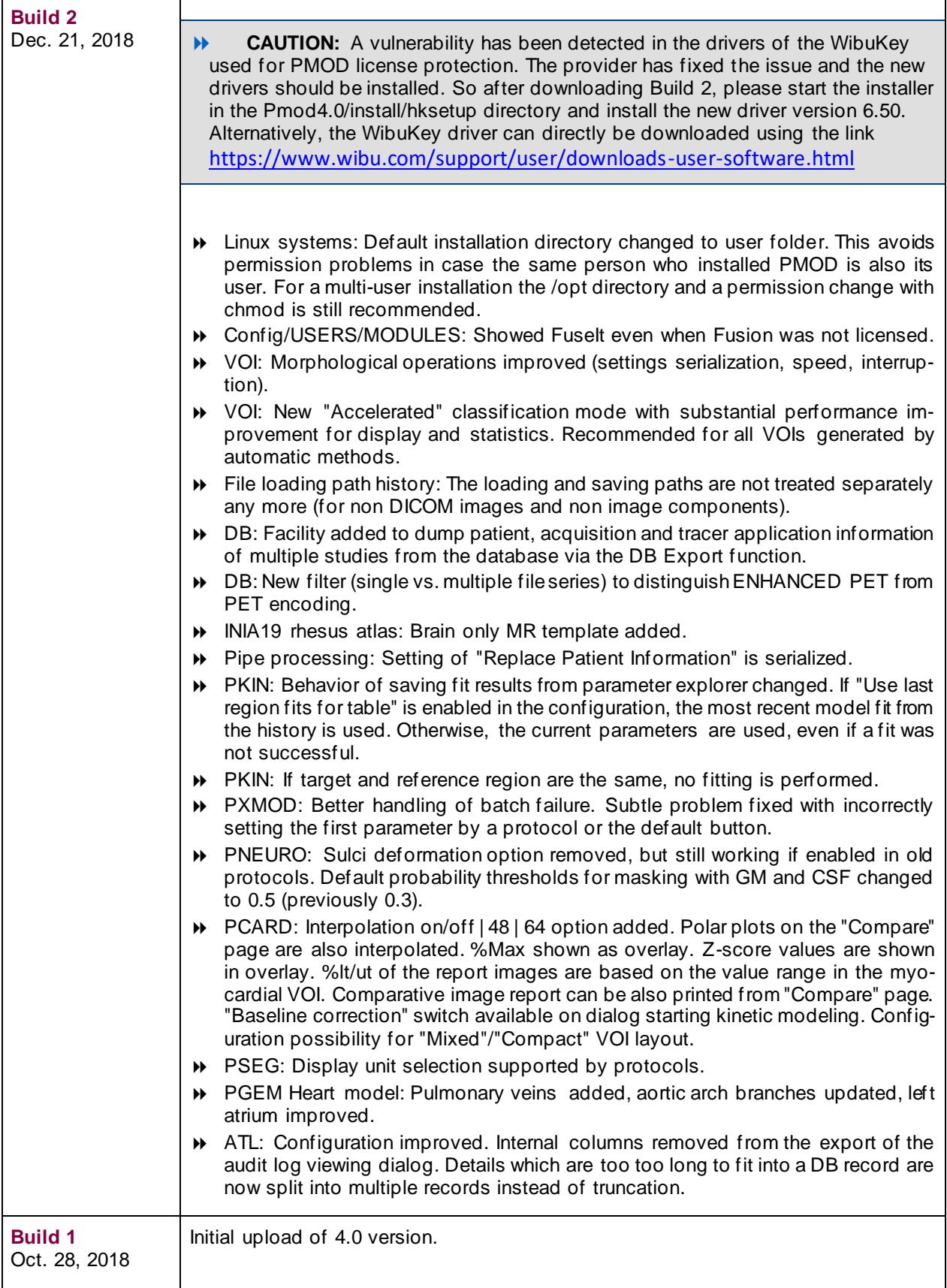

In addition to the individual improvements detailed two major areas are further developed in the new version.

- 1. While highly flexible and with unique functionality, the VOI user interface had reached a overwhelming complexity. Therefore, in version 4.0, the interface has been reorganized in a new "Compact" layout. It covers less space and provides better functional grouping. As we are confident that it will make VOI analysis easier and more efficient, it is the new default layout. However, the previous layout is still available for users who prefer continuing their proven workflows.
- 2. The PSEG tool has been extended by a new workflow intended for users with a need to assess hot lesions in static PET images. It includes the PERCIST methodology for objectively outlining and documenting the uptake in oncologic whole-body scans, but offers additional features: The lesion outlining result can be combined with texture analysis, and can directly be converted into training data sets for machine learning.

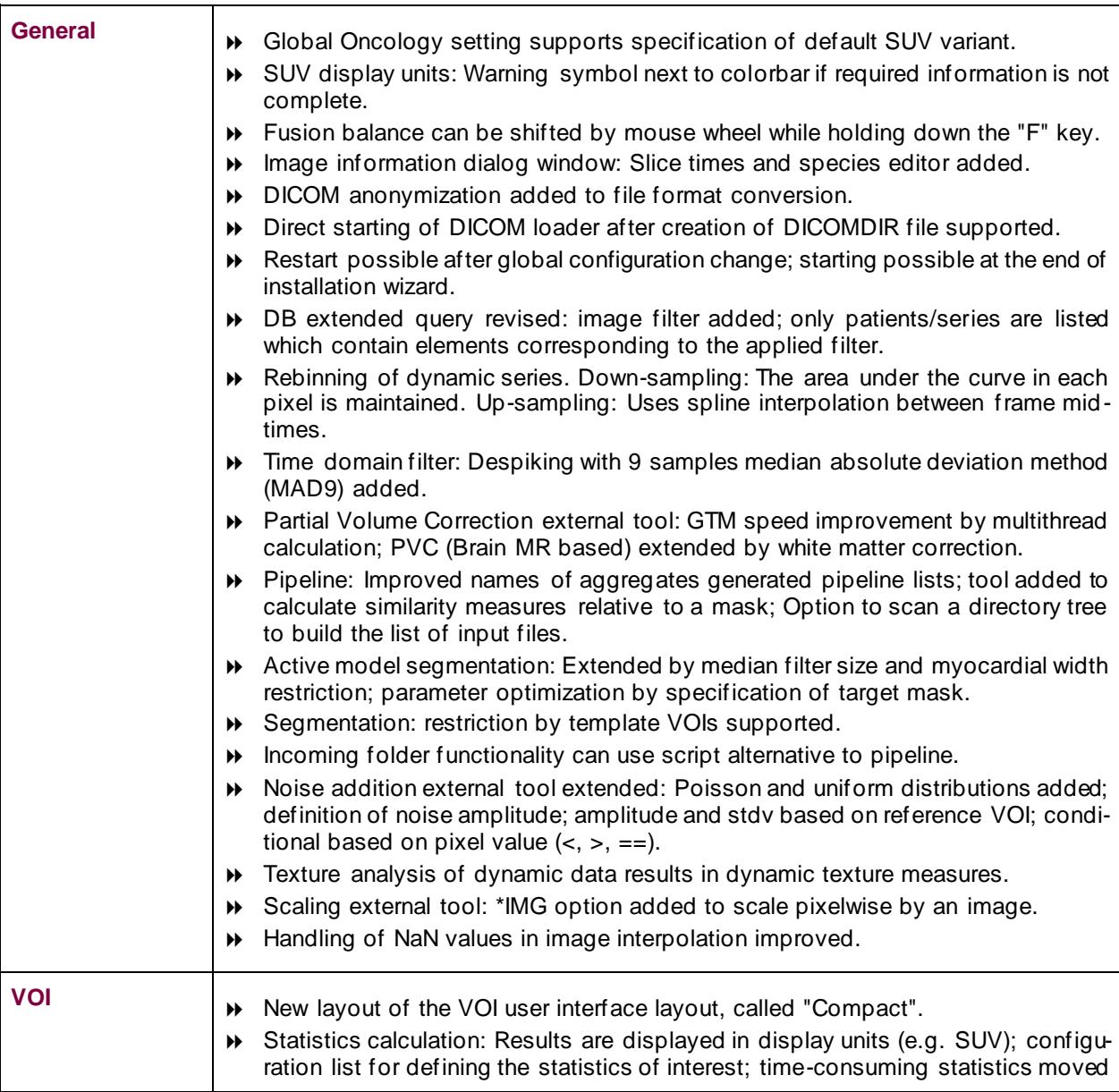

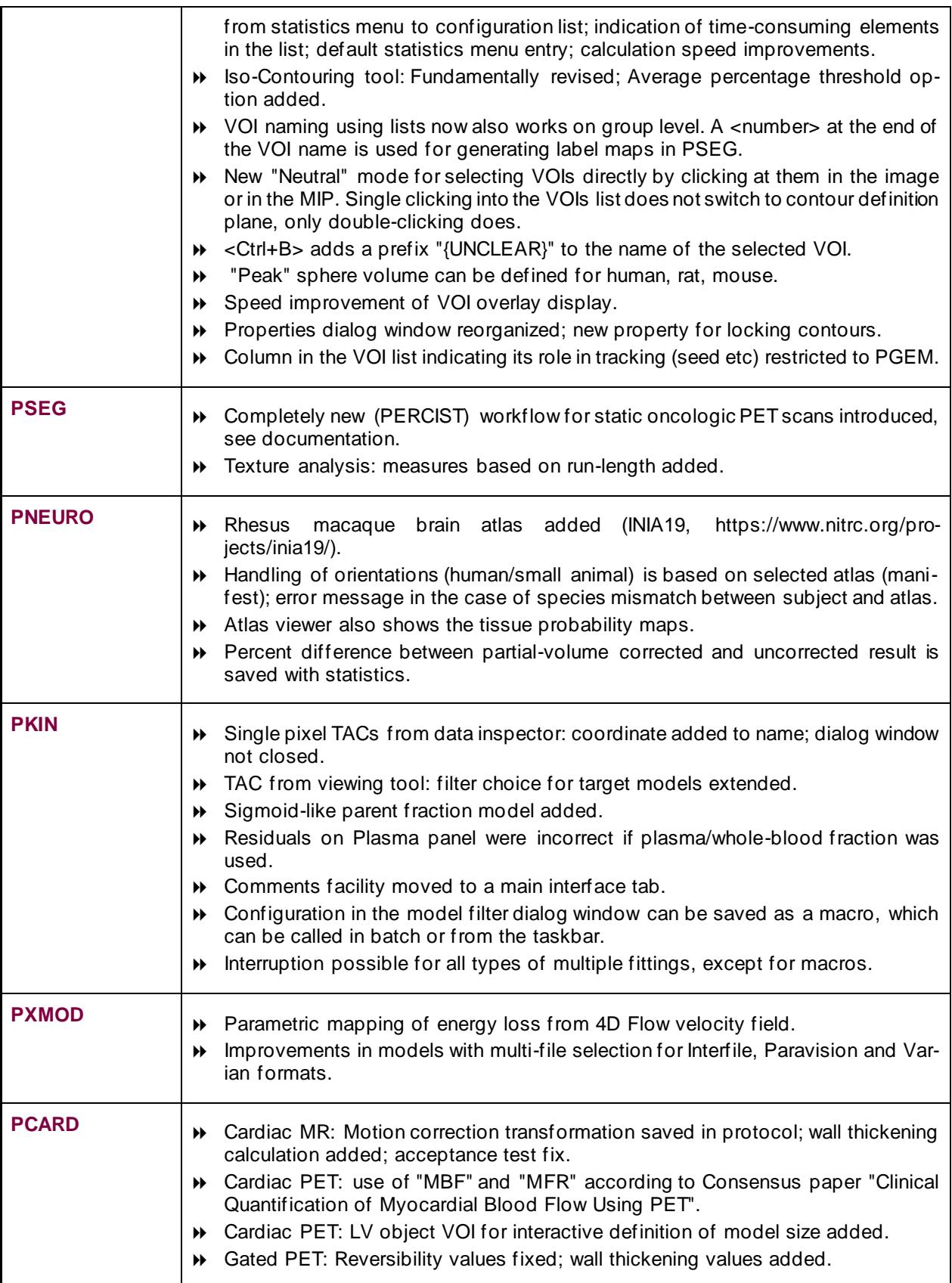

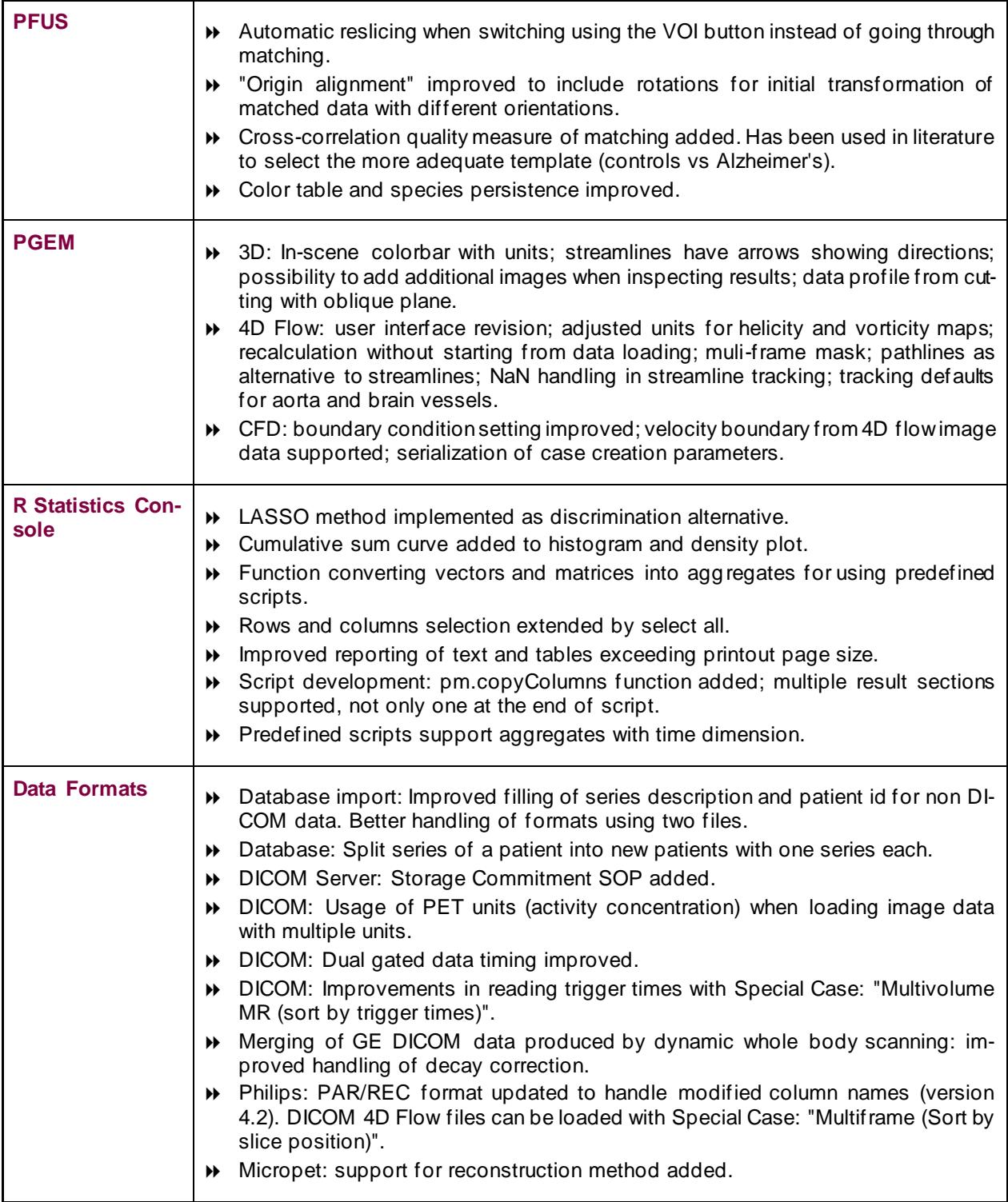

Zürich, October 28, 2018

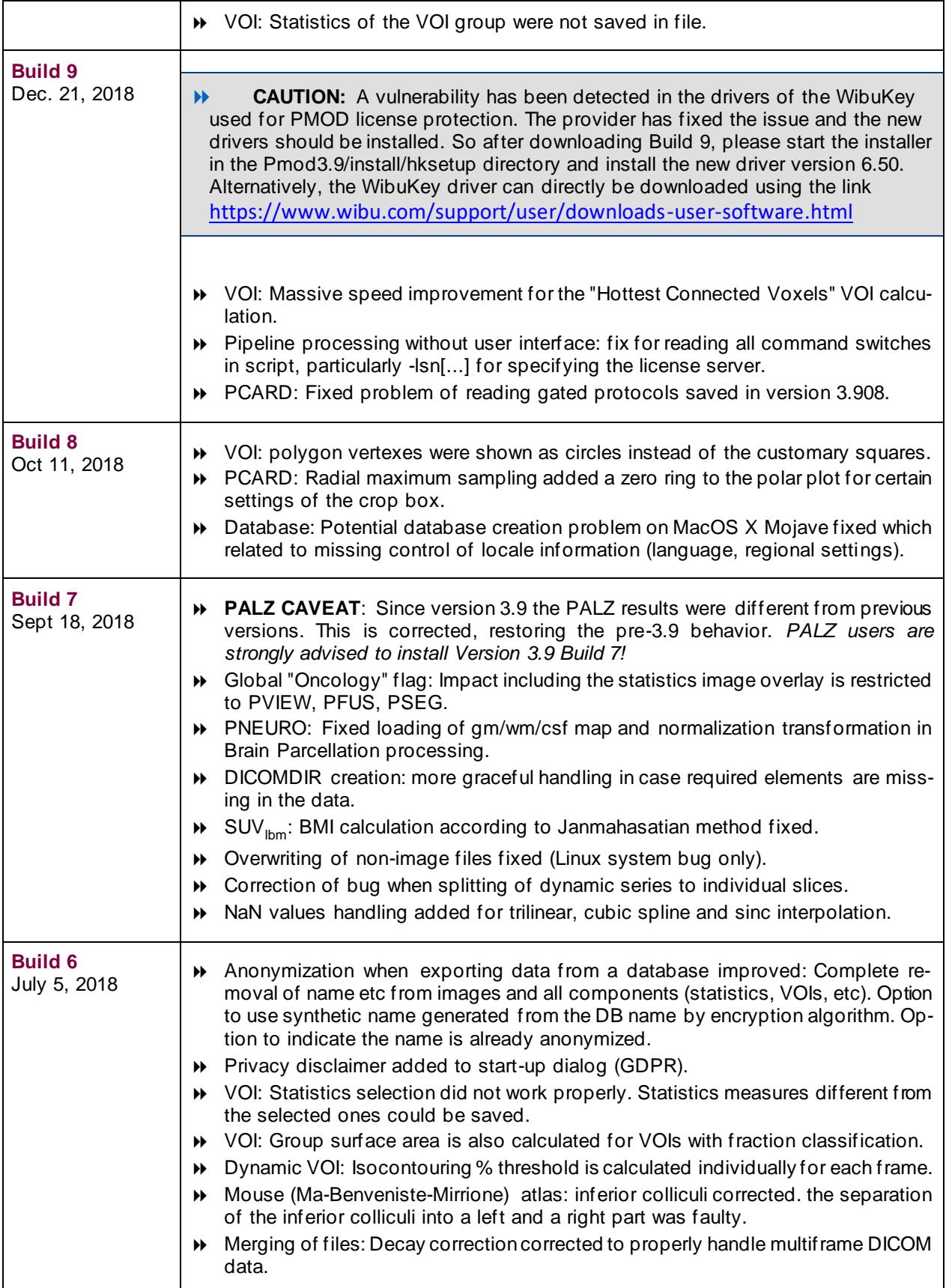

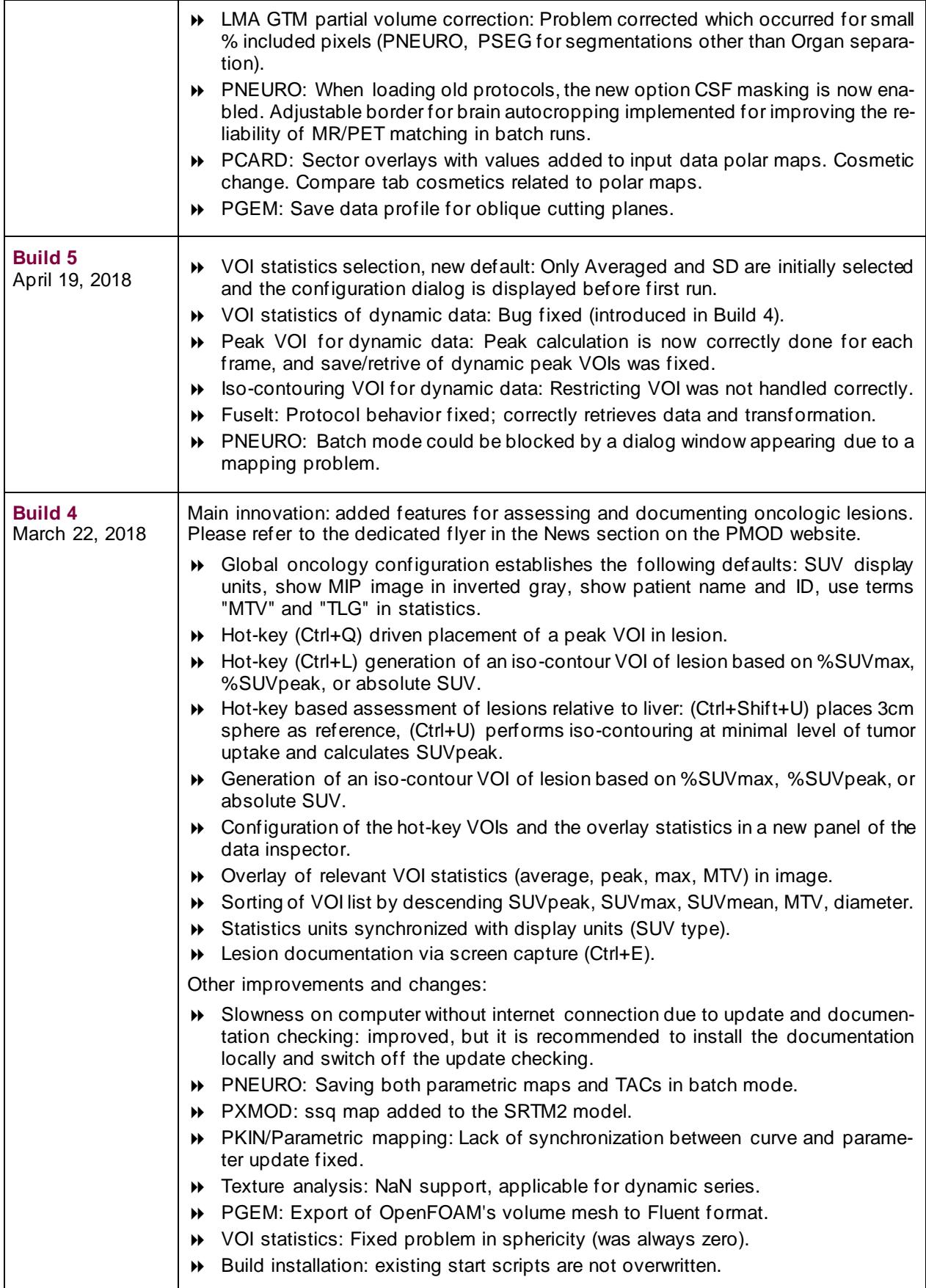

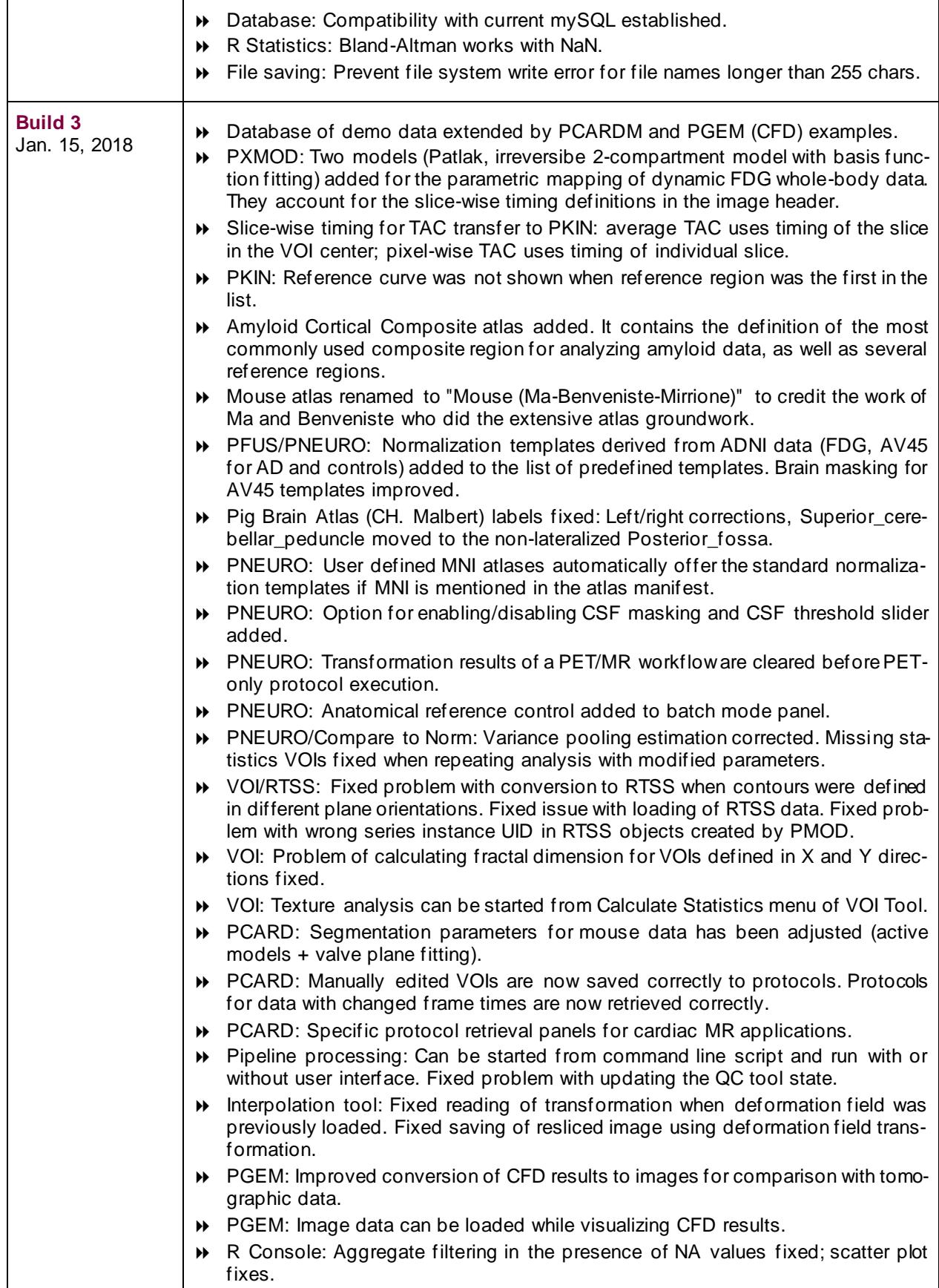

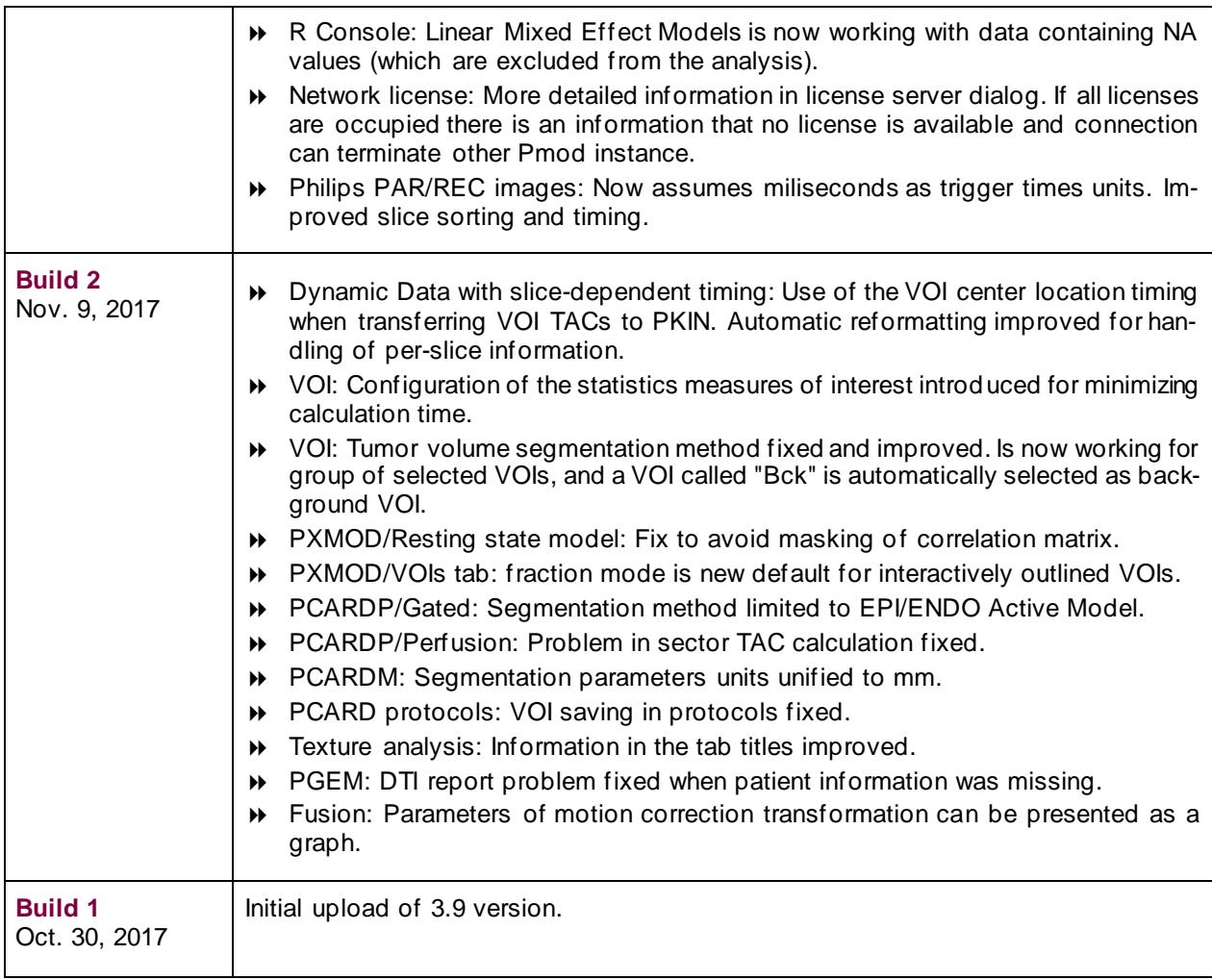

#### New Features and Revisions

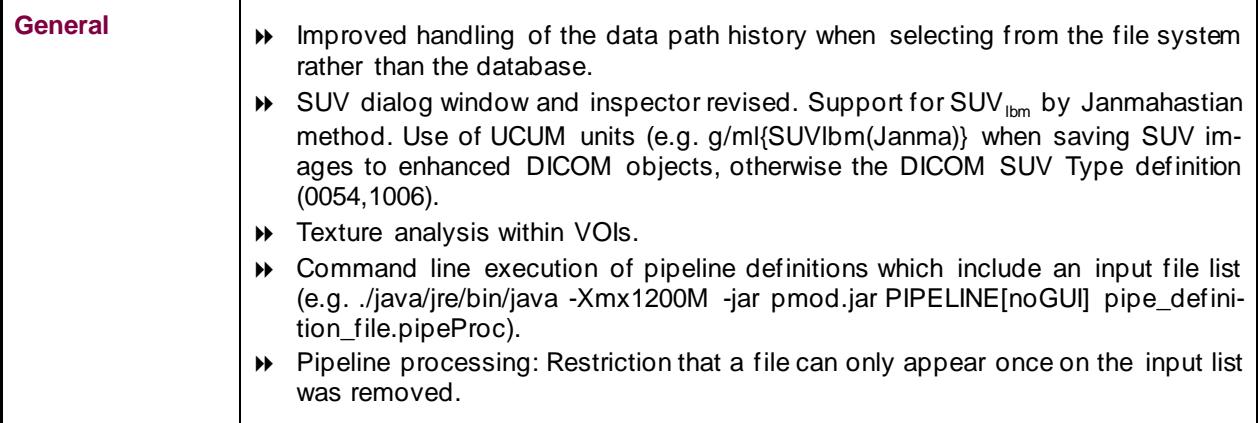

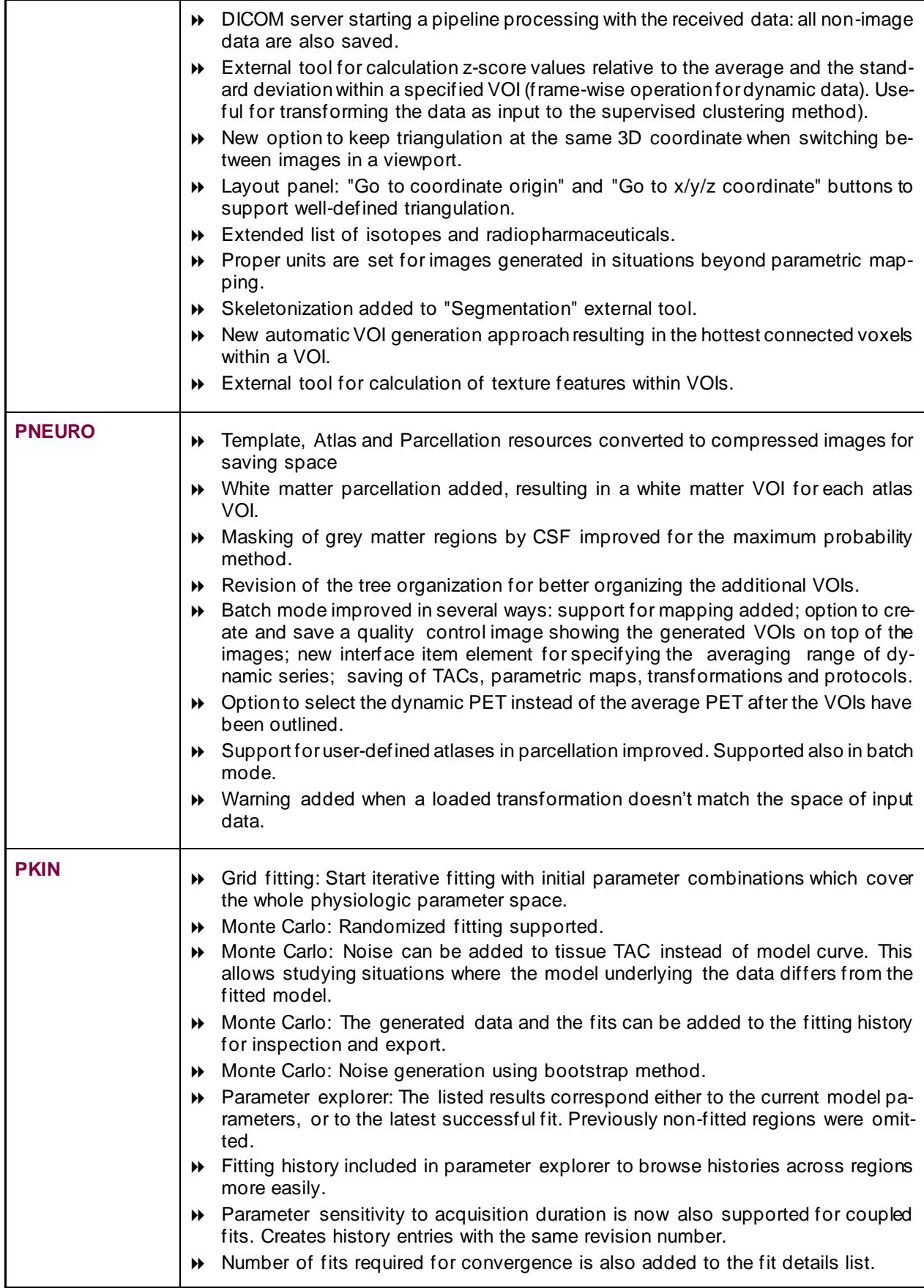

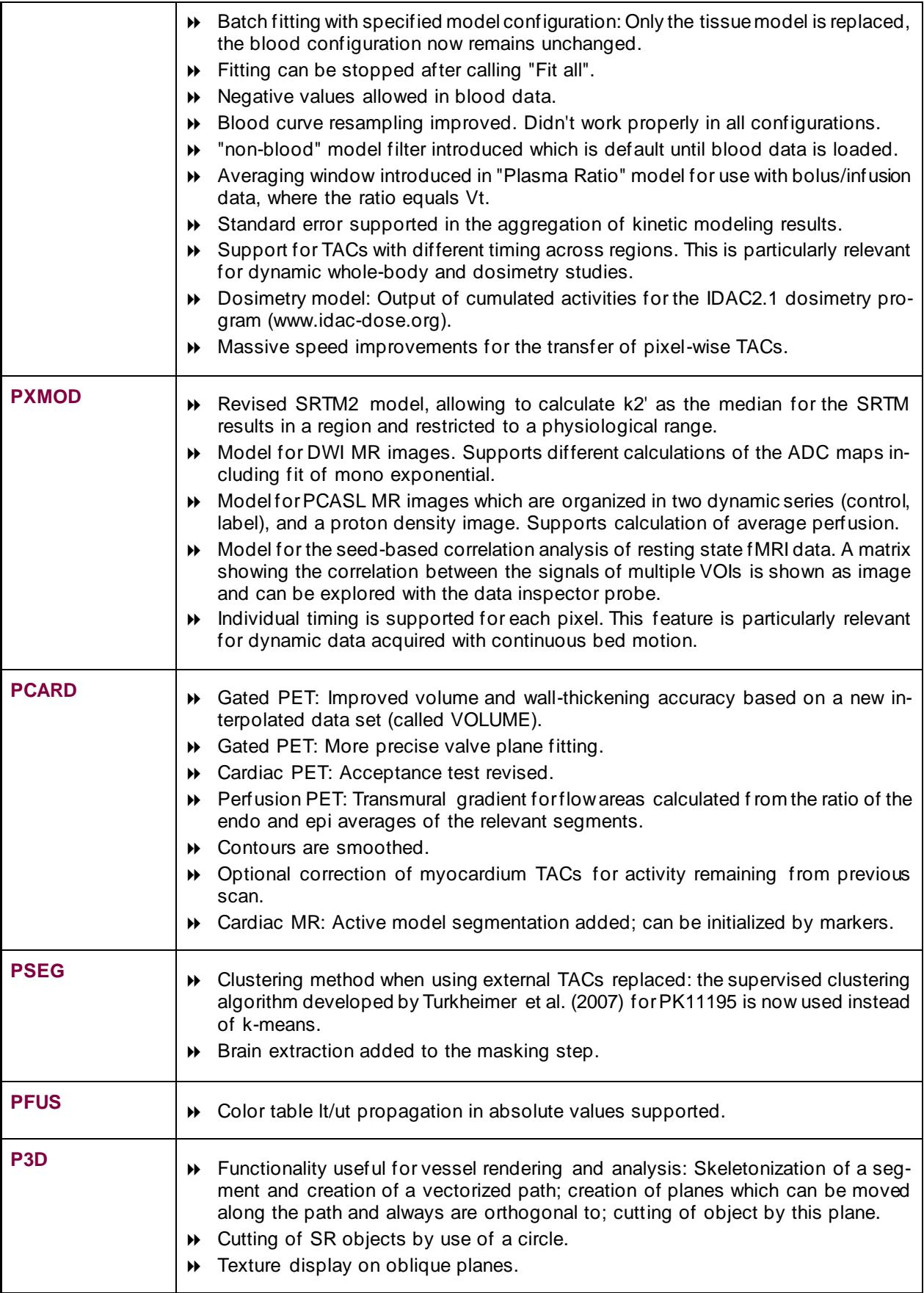

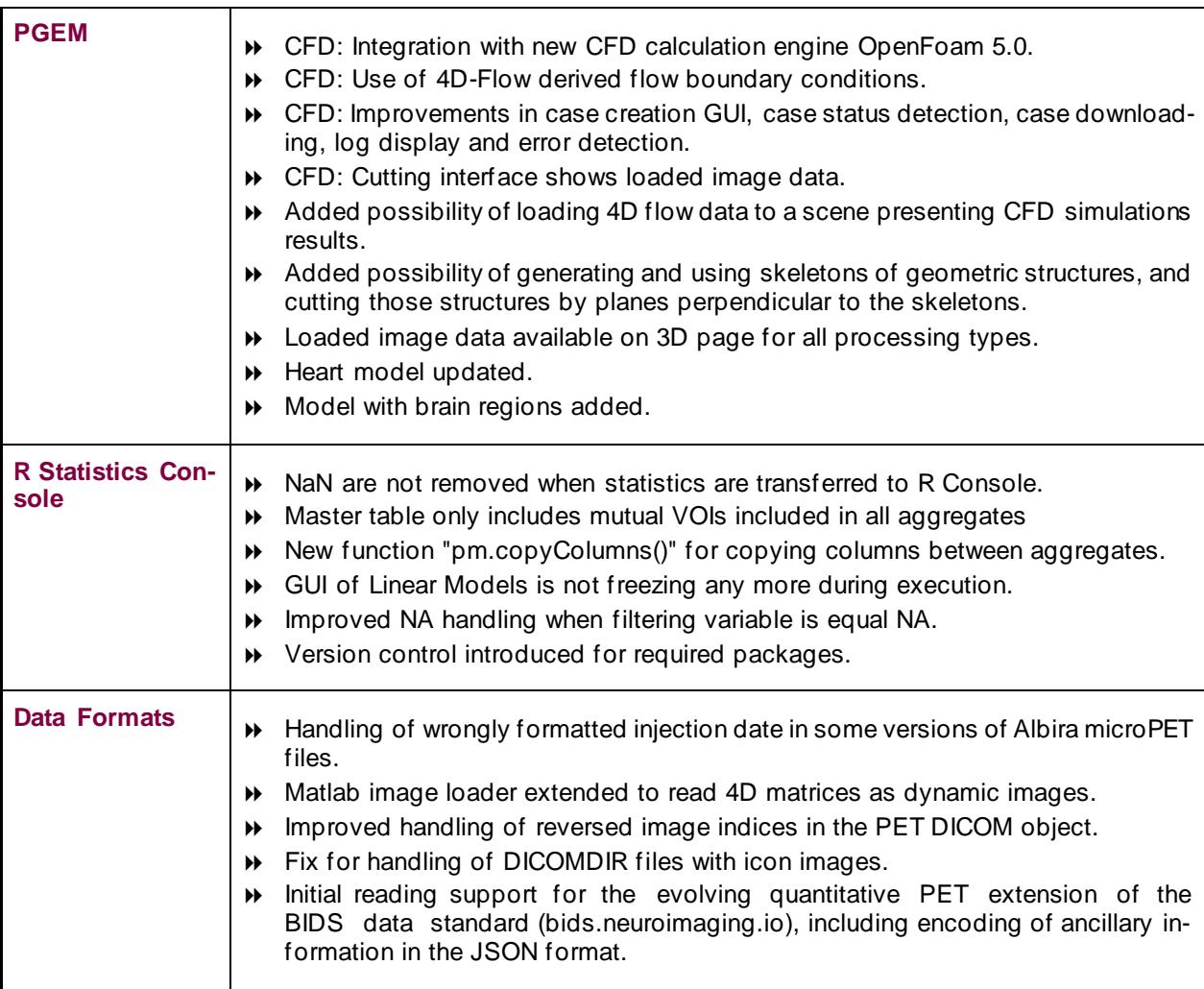

Zürich, October 30, 2017

#### PMOD COPYRIGHT NOTICE

Copyright © 1996-2023 PMOD Technologies LLC.

All rights reserved.

The PMOD software contains proprietary information of PMOD Technologies LLC; it is provided under a license agreement containing restrictions on use and disclosure and is also protected by copyright law. Reverse engineering of the software is prohibited.

Due to continued product development the program may change and no longer exactly correspond to this document. The information and intellectual property contained herein is confidential between PMOD Technologies LLC and the client and remains the exclusive property of PMOD Technologies LLC. If you find any problems in the document, please report them to us in writing. PMOD Technologies LLC does not warrant that this document is error-free.

No part of this publication may be reproduced, stored in a retrieval system, or transmitted in any form or by any means, electronic, mechanical, photocopying, recording or otherwise without the prio r written permission of PMOD Technologies LLC.

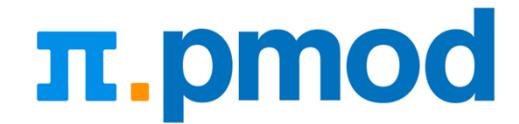

#### **PMOD Technologies LLC**

Industriestrasse 26 8117 Fällanden **Switzerland** support@pmod.com http://www.pmod.com